# **Liquid**

<span id="page-0-0"></span>**发布** *1.0.0-rc1*

**2022 年 02 月 25 日**

# 快速开始

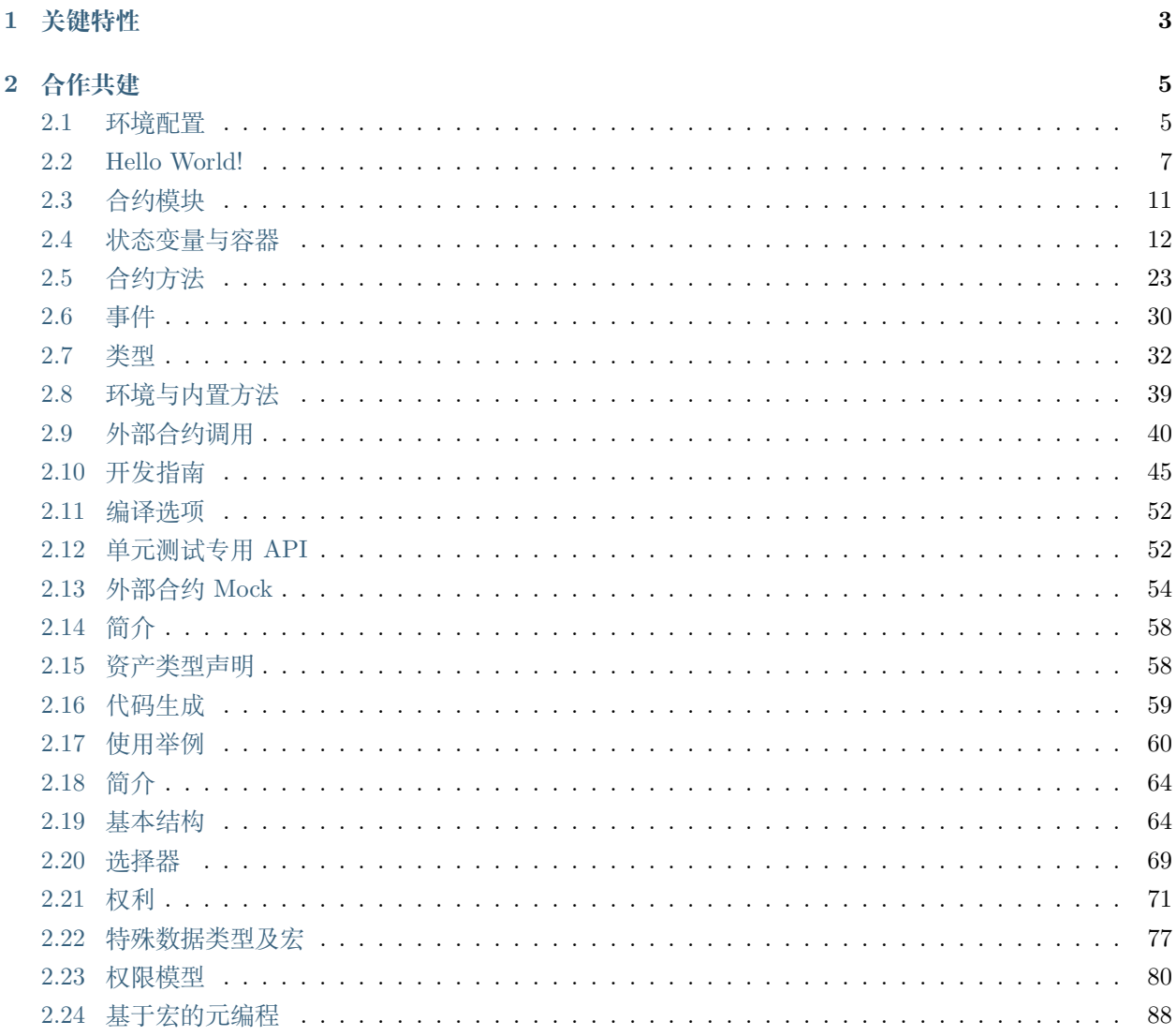

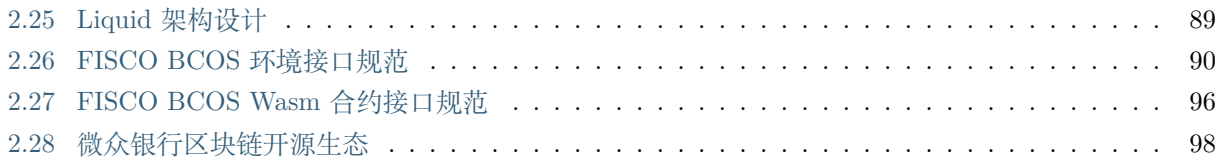

不断多样化、复杂化的应用场景为智能合约编程语言带来了全新挑战:分布式、不可篡改的执行环境要求智 能合约具备更强的隐私安全性与鲁棒性;日渐扩大的服务规模要求智能合约能够更加高效运行;智能合约开 发过程需要对开发者更加友好;对于跨链协同等不断涌现的新型计算范式,也需要能够提供原生抽象。在上 述背景下,微众银行区块链团队提出了 **SPEC** 设计规范,即智能合约编程语言应当涵盖安全(Security)、性 能(Performance)、体验(Experience)及可定制(Customization)四大要旨。

微众银行区块链团队结合对智能合约技术的理解与掌握,选择以 Rust 语言为载体对 **SPEC** 设计规范进行 工程化实现,即 Liquid 项目。Liquid 对 **SPEC** 设计规范中的技术要旨提供了全方位支持,能够用来编写运 行于区块链底层平台 [FISCO BCOS](https://github.com/FISCO-BCOS/FISCO-BCOS) 的智能合约。

# <span id="page-6-0"></span>CHAPTER 1

关键特性

# CHAPTER 2

# 合作共建

<span id="page-8-0"></span>微众银行区块链团队秉承多方参与、资源共享、友好协作和价值整合的理念,将 Liquid 项目完全向公众开 源,并专设有智能合约编译技术专项兴趣小组 (CTSC-SIG), 欢迎广大企业及技术爱好者踊跃参与 Liquid 项目共建。

- [GitHub](https://github.com/WeBankBlockchain/liquid) 主页
- [Gitee](https://gitee.com/WebankBlockchain/liquid) 主页
- [公众号](_static/images/public_account.png)
- [CTSC-SIG](https://mp.weixin.qq.com/s/NfBZtPWxXdnP0XLLGrQKow)

# <span id="page-8-1"></span>**2.1 环境配置**

## **注意**

受限于网络情况及机器性能,本小节中部分依赖项的安装过程可能较为耗时,请耐心等待。必要时可能需要 配置网络代理。

# **2.1.1 部署 Rust 编译环境**

Liquid 智能合约的构建过程主要依赖 Rust 语言编译器 rustc 及代码组织管理工具 cargo,且均要求版本 号大于或等与 1.50.0。如果此前从未安装过 rustc 及 cargo, 可参考下列步骤进行安装:

• 对于 Mac 或 Linux 用户,请在终端中执行以下命令;

```
# 此命令将会自动安装 rustup,rustup 会自动安装 rustc 及 cargo
curl --proto '=https' --tlsv1.2 -sSf https://sh.rustup.rs | sh
```
- 对于 32 位 Windows 用户,请从[此处下](https://static.rust-lang.org/rustup/dist/i686-pc-windows-msvc/rustup-init.exe)载安装 32 位版本安装程序。
- 对于 64 位 Windows 用户,请从[此处下](https://static.rust-lang.org/rustup/dist/x86_64-pc-windows-msvc/rustup-init.exe)载安装 64 位版本安装程序。

如果此前安装过 rustc 及 cargo, 但是未能最低版本要求, 则可在终端中执行以下命令进行更新:

rustup update

安装完毕后,分别执行以下命令验证已安装正确版本的 rustc 及 cargo:

rustc --version cargo --version

此外需要安装以下工具链组件:

rustup toolchain install nightly rustup target add wasm32-unknown-unknown rustup component add rust-src rustup component add rustc-dev

### **注意**

由于 Liquid 使用了少量目前尚不稳定的 Rust 语言特性,因此在构建时需要依赖 nightly 版本的 rustc 。但 是这些特性目前已经被广泛应用在 Rust 项目中,因此其可靠性值得信赖。随着 Rust 语言迭代演进, 这些特 性终将变为稳定特性。

#### **注意**

所有可执行程序都会被安装于 \$HOME/cargo/bin 目录下,包括 rustc 、cargo 及 rustup 等。为方便使用, 需要将 \$HOME/cargo/bin 目录加入到操作系统的 PATH 环境变量中。在安装过程中,rustup 会尝试自动配 置 PATH 环境变量,但是由于权限等原因,该过程可能会失败。当发现 rustc 或 cargo 无法正常执行时,可 能需要手动配置该环境变量。

#### **注意**

如果当前网络无法访问 Rustup 官方镜像,请参考 Rustup [镜像安装帮助](https://mirrors.tuna.tsinghua.edu.cn/help/rustup/) 更换镜像源。

构建 Liquid 智能合约的过程中需要下载大量第三方依赖,若当前网络无法正常访问 crates.io 官方镜像源, 则按照以下步骤为 cargo 更换镜像源:

```
# 编辑 cargo 配置文件,若没有则新建
vim $HOME/.cargo/config
```
并在配置文件中添加以下内容:

```
[source.crates-io]
registry = "https://github.com/rust-lang/crates.io-index"
replace-with = 'ustc'
[source.ustc]
registry = "git://mirrors.ustc.edu.cn/crates.io-index"
```
# **2.1.2 安装 cargo-liquid**

cargo-liquid 是用于辅助开发 Liquid 智能合约的命令行工具,在终端中执行以下命令安装:

```
cargo install --git https://github.com/WeBankBlockchain/cargo-liquid --tag v1.0.0-rc1 --
,→force
```
# **注意**

若无法正常访问 GitHub,则请执行 cargo install --git https://gitee.com/WeBankBlockchain/ cargo-liquid --tag v1.0.0-rc1 --force 命令进行安装。

# **2.1.3 安装 Binaryen(可选)**

Binaryen 项目中包含了一系列 Wasm 字节码分析及优化工具,其中如 wasm-opt 等工具会在 Liquid 智能合 约的构建过程中使用。目前 Binaryen 仅提供了编译安装的方式,请参考[其官方文档,](https://github.com/WebAssembly/binaryen#building)根据所使用的操作系 统选择对应的编译安装方式。

# <span id="page-10-0"></span>**2.2 Hello World!**

**提示:** 为了能够更好地使用 Liquid 进行智能合约开发,我们强烈建议提前参考 Rust [语言官方教程](https://doc.rust-lang.org/book/) ,掌握 Rust 语言的基础知识,尤其借用、生命周期、属性等关键概念。

本节将以简单的 HelloWorld 合约为示例,帮助读者快速建立对 Liquid 合约的直观认识。

```
1 #![cfg_attr(not(feature = "std"), no_std)]
3 use liquid::storage;
4 use liquid_lang as liquid;
6 #[liquid::contract]
7 mod hello_world {
8 use super::*;
10 #[liquid(storage)]
11 struct HelloWorld {
12 | name: storage::Value<String>,
13 }
15 #[liquid(methods)]
16 impl HelloWorld {
17 pub fn new(&mut self) {
18 self.name.initialize(String::from("Alice"));
_{19} }
21 pub fn get(&self) -> String {
22 self.name.clone()
23 }
25 pub fn set(&mut self, name: String) {
26 self.name.set(name)
<sup>27</sup> }
28 }
30 #[cfg(test)]
31 mod tests {
32 use super::*;
34 #[test]
35 fn get_works() {
36 let contract = HelloWorld::new();
37 assert_eq!(contract.get(), "Alice");
38 }
40 #[test]
```

```
41 fn set_works() {
42 let mut contract = HelloWorld::new();
44 let new_name = String::from("Bob");
45 contract.set(new_name.clone());
46 assert eq!(contract.get(), "Bob");
47 }
48 }
49 }
```
上述智能合约代码中所使用的各种语法的详细说明可参阅"**普通合约**"一章,在本节中我们先进行初步的认 识:

• 第 1 行:

43

<sup>1</sup> *#![cfg\_attr(not(feature =* "std"*), no\_std)]*

cfg\_attr 是 Rust 语言中的内置属性之一。此行代码用于向编译器告知,若编译时没有启用 std 特性, 则在全局范围内启用 no\_std 属性,所有 Liquid 智能合约项目都需要以此行代码为首行。当在本地运 行单元测试用例时,Liquid 会自动启用 std 特性;反之,当构建为可在区块链底层平台部署及运行的 Wasm 格式字节码时, std 特性将被关闭, 此时 no\_std 特性将被自动启用。

由于 Wasm 虚拟机的运行时环境较为特殊,对 Rust 语言标准库的支持并不完整,因此需要启用 no\_std 特性以保证智能合约代码能够被 Wasm 虚拟机执行。相反的,当在本地运行单元测试用例时,Liquid 并不生成 Wasm 格式字节码,而是生成可在本地直接运行的可执行二进制文件,因此并不受前述限制。

• 第 2~3 行:

```
2 use liquid::storage;
```
<sup>3</sup> **use** liquid\_lang **as** liquid;

上述代码用于导入 liquid\_lang 库并将其重命名为 liquid,同时一并导入 liquid\_lang 库中的 storage 模块。liquid\_lang 库是 Liquid 的核心组成部分,Liquid 中的诸多特性均由该库实现,而 storage 模块对区块链状态读写接口进行了封装,是定义智能合约状态变量所必须依赖的模块。

• 第 10~13 行:

```
10 #[liquid(storage)]
11 struct HelloWorld {
12 name: storage::Value<String>,
_{13} | }
```
上述代码用于定义 HelloWorld 合约中的状态变量,状态变量中的内容会在区块链底层存储中永久保存。 可以看出, HelloWorld 合约中只包含一个名为"name"的状态变量, 且其类型为字符串类型 String。 但是注意到在声明状态变量类型时并没有直接写为 String,而是将其置于单值容器 storage::Value 中,更多关于容器的说明可参[阅状态变量与容器](#page-0-0)一节。

• 第 15~28 行:

```
15 #[liquid(methods)]
16 impl HelloWorld {
17 pub fn new(&mut self) {
18 self.name.initialize(String::from("Alice"));
_{19} }
20
21 pub fn get(&self) -> String {
<sup>22</sup> self.name.clone()
23 }
24
25 pub fn set(&mut self, name: String) {
26 self.name.set(name)
27 }
28 | }
```
上述代码用于定义 HelloWorld 合约的合约方法。示例中的合约方法均为外部方法,即可被外界直接调 用,其中:

- **–** new 方法为 HelloWorld 合约的构造函数,构造函数会在合约部署时自动执行。示例中 new 方法 会在初始时将状态变量 name 的内容初始化为字符串"Alice";
- **–** get 方法用于将状态变量 name 中的内容返回至调用者
- **–** set 方法要求调用者向其传递一个字符串参数,并将状态变量 name 的内容修改为该参数。
- 第 30~48 行:

```
30 #[cfg(test)]
31 mod tests {
32 use super::*;
33
34 #[test]
35 fn get_works() {
36 let contract = HelloWorld::new();
37 assert_eq!(contract.get(), "Alice");
38 }
39
40 #[test]
41 fn set_works() {
42 let mut contract = HelloWorld::new();
```

```
43
44 let new_name = String::from("Bob");
45 contract.set(new_name.clone());
46 assert_eq!(contract.get(), "Bob");
_{47} }
48 }
```
上述代码用于编写 HelloWorld 合约的单元测试用例。首行 #[cfg(test)] 用于告知编译器,只有启 用 test 编译标志时,才编译其后跟随的模块,否则直接从代码中剔除。当将 Liquid 智能合约编译为 Wasm 格式字节码时,不会启用 test 编译标志,因此最终的字节码中不会包含任何与测试相关的代 码。代码中的剩余部分则是包含了单元测试用例的具体实现,示例中的用例分别用于测试 get 方法及 set 方法的逻辑正确性,其中每一个测试用例均由 #[test] 属性进行标注。

# <span id="page-14-0"></span>**2.3 合约模块**

为开发 Liquid 合约, 首先需要在代码中通过 use 关键字引入 liquid\_lang 库, liquid\_lang 库包含智能 合约解析功能的实现:

<sup>1</sup> **use** liquid\_lang **as** liquid;

上述代码使用 as 关键字将 liquid\_lang 库重命名为 liquid, 此后便可以通过这个较短的名字使用 liquid\_lang 库提供的所有功能。

Liquid 使用 Rust 语言中的模块 (mod) 语法创建合约, 在 mod 关键字之后是合约模块名。合约模块名能够 自定义,但是建议按照 Rust 语言代码风格为其命名(即小写加下划线形式),以防编译器发出风格警告。合 约模块需要使用 #[liquid::contract] 属性进行标注,以向 Liquid 告知该该模块中包含有智能合约各个 组成部分的定义,从而引导 Liquid 解析该合约:

```
1 #[liquid::contract]
2 mod hello_world {
3 ...
4 }
```
Rust 语言中支持为模块声明可见性 (如 pub、pub(crate) 等), 可用于控制当前模块能否被其他模块使用。 然而对于 Liquid 而言,由由于所有合约都会对外部可见,因此模块的可见性声明并无实际意义。为避免引发 歧义, Liquid 禁止为合约模块添加任何可见性声明。例如, 下列试图将合约模块的可见性声明为 pub 的代 码会引发编译时报错:

```
1 #[liquid::contract]
```

```
2 pub mod hello_world {
```

```
\overline{\mathbf{3}} ...
4 }
```
除此之外,合约模块必须是内联的,即智能合约各个组成部分的定义都必须放置于合约模块名后、由花体括 号 {} 括起的代码块中, 从而保证 Liquid 能够完整解析智能合约。非内联形式的模块声明是非法的, 例如:

```
1 #[liquid::contract]
2 mod hello_world;
```
合约模块创建完成后,便能够继续在其中定[义状态变量、合约方法及事件。](#page-0-0)

# <span id="page-15-0"></span>**2.4 状态变量与容器**

状态变量用于在区块链存储上永久存储状态值,是 Liquid 合约重要的组成部分。在[HelloWorld](../quickstart/example.html#hello-world) 合约中, 我 们已经初步接触了状态变量的定义方式及容器的使用方式。在 Liquid 合约中,状态变量与容器的关系极为 密切,我们将在本节中分别对两者进行介绍。

## **2.4.1 状态变量**

Liquid 中使用结构体语法(struct)对状态变量定义进行封装,并且该结构体需要使用 liquid(storage) 属性进行标注,以告知 Liquid 该结构体中包含了状态变量的定义,例如:

```
1 #[liquid(storage)]
2 struct HelloWorld {
3 name: storage::Value<String>,
4 }
```
在上述代码中可以看出,结构体中每个成员各自对应一个状态变量的定义。状态变量的名称位于冒号: 的左 侧,而类型位于右侧,状态变量定义之间使用英语逗号, 分隔。虽然在合约的设计上,状态变量 name 的实 际类型应当为 String,但是在定义时需要实际类型包裹于容器类型 storage::Value 中。之所以要使用容 器类型,是因为状态变量实际上是区块链存储系统某一存储位置的引用,对状态变量的读取、写入都需要转 化为对区块链存储系统的读取、写入,这是状态变量区别于其他普通变量最重要的差异。容器是连接智能合 约与区块链底层平台的桥梁,Liquid 通过容器替封装了区块链存储系统的访问细节,使得能够像使用普通变 量一般使用状态变量。若没有使用容器封装状态变量的实际类型,将会引发编译时报错,例如:

```
1 #[liquid(storage)]
2 struct HelloWorld {
```

```
3 name: String,
```

```
4 }
```
所有容器的定义均位于 liquid\_lang 库的 storage 模块中,需要预先引入该模块:

```
1 use liquid_lang as liquid;
```

```
2 use liquid::storage;
```
用于封装状态变量定义的结构体在合约中能且仅能出现一次,因此不能将状态变量定义分散在不同的、用 #[liquid(storage)] 属性标注的结构体中:

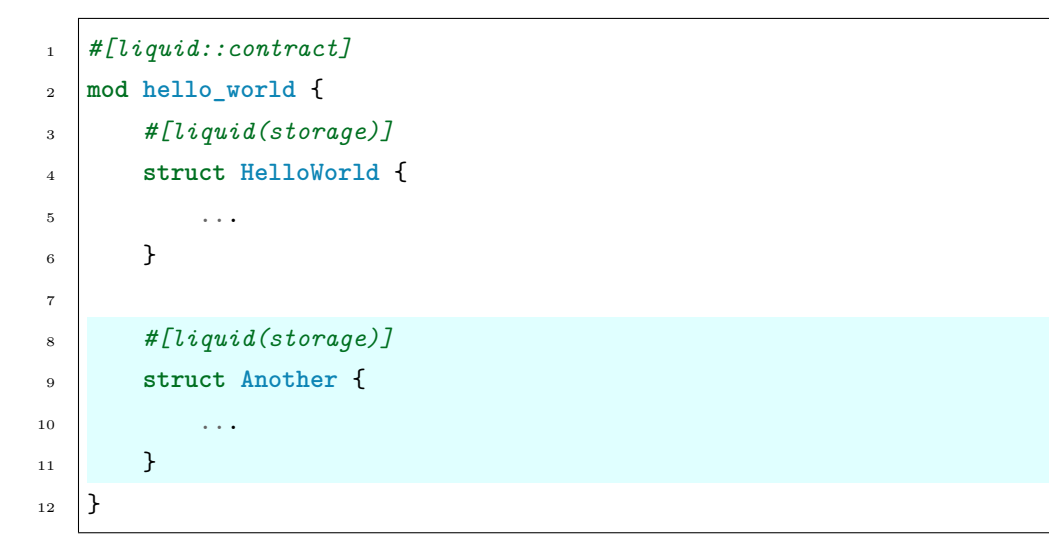

被 #[liquid(storage)] 属性标注的结构体中至少需要一个状态变量定义,因此不能将其定义为[unit](https://doc.rust-lang.org/std/primitive.unit.html) 类 [型;](https://doc.rust-lang.org/std/primitive.unit.html)同时,由于每个状态变量均需要一个有效的名称,也不能将其定义[为元组类型](https://doc.rust-lang.org/stable/rust-by-example/primitives/tuples.html)。此外,不能为被 #[liquid(storage)] 属性标的结构体声明任何模板参数, 即不能在该结构体中使用泛型, 也不能为其添 加任何可见性声明。下列代码了展示部分错误的使用方式:

```
1 // Unit is not allowed.
2 #[liquid(storage)]
3 struct HelloWorld();
4
5 // Tuple is not allowed.
6 #[liquid(storage)]
7 struct HelloWorld(u8, u32);
8
9 // Generic is not allowed.
10 #[liquid(storage)]
11 struct HelloWorld<T, E> {
12 ...
_{13} }
14
15 // Visibility is not allowed.
16 #[liquid(storage)]
17 pub struct HelloWorld {
                                                                                      (下页继续)
```
 $\overline{\phantom{a}}$  ...  $_{19}$  }

但是可以在状态变量的定义之前添加 pub 可见性声明:

```
1 #[liquid(storage)]
2 pub struct HelloWorld {
3 pub name: storage::Value<String>,
\left\{\begin{array}{c} 4 \end{array}\right\}
```
pub 可见性代表外界可以直接访问该状态变量,Liquid 会自动为此类状态变量生成一个公开的访问器。关于 访问器的更多细节可参考[合约方法](./method.html#id8)一节。但是除了 pub 可见性以外,其他种类的可见性声明均不能使用。

# **2.4.2 容器**

Liquid 中的容器包括单值容器(Value)、向量容器(Vec)、映射容器(Mapping)及可迭代映射容器 (IterableMapping)。

#### **注意**

Liquid 中所有容器均没有实现拷贝语义,因此无法拷贝容器。同时,Liquid 限制了您不能移动容器的所有 权,因此在合约中只能通过引用的方式使用容器。

#### **单值容器**

单值容器的类型定义为 Value<T>。当状态变量类型定义为单值容器时,可以像使用普通变量一般使用该状 态变量。使用单值容器时需要通过模板参数传入状态变量的实际类型,如 Value<bool>、Value<String> 等。 基本容器提供下列方法:

**pub fn** initialize(&**mut** self, input: **T**)

用于在合约构造函数中使用提供的初始值初始化单值容器。此方法应当只在构造函数中使用,且只使用一次。 若状态变量初始化后再次调用 initialize 方法将不会产生任何效果。

**pub fn** set(&**mut** self, new\_val: **T**)

用一个新的值更新状态变量的值。

```
pub fn mutate_with<F>(&mut self, f: F) -> &T
where
   F: FnOnce(&mut T),
```
**14 Chapter 2. 合作共建**

(续上页)

允许传入一个用于修改状态变量的函数,在修改完状态变量后,返回状态变量的引用。当状态变量未初始化 时,调用 mutate\_with 会引发运行时异常并导致交易回滚。

**pub fn** get(&self) -> **&T**

返回状态变量的只读引用。

**pub fn** get\_mut(&**mut** self) -> **&mut** T

返回状态变量的可变引用,可以通过该可变引用直接修改状态变量的值。

除了上述基本接口外,单值容器还通过实现 core::ops 中的运算符 trait, 对大量的运算符进行了重载, 从 而能够直接使用容器进行运算。单值容器重载的运算符包括:

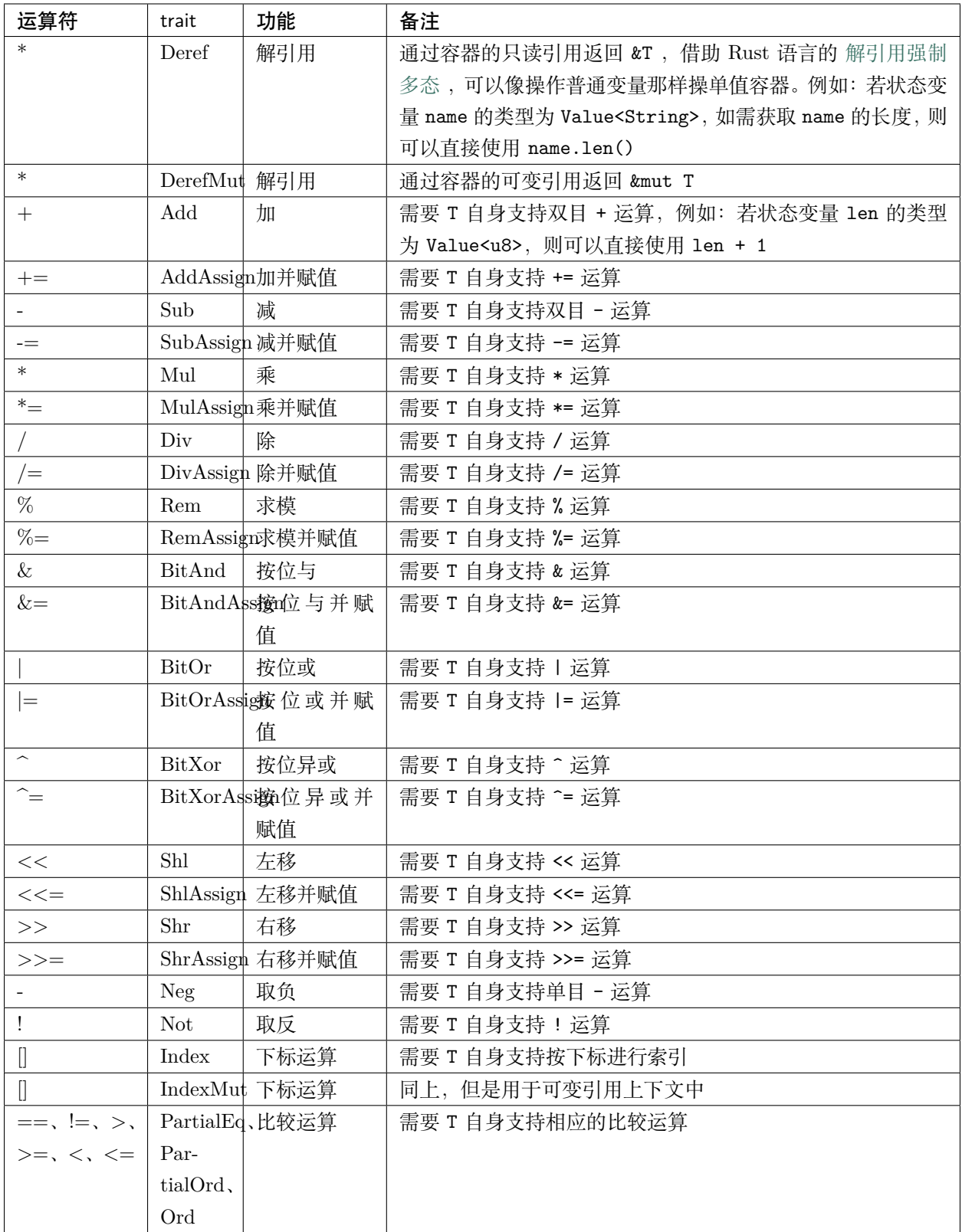

#### **向量容器**

向量容器的类型定义为 Vec<T>。当状态变量类型为向量容器时,可以像使用动态数组一般的方式使用该状 态变量。在向量容器中,所有元素按照严格的线性顺序排序,可以通过元素在序列中的位置访问对应的元素。 使用向量容器时需要通过模板参数传入元素的实际类型,如 Vec<bool>、Vec<String> 等。向量容器提供下 列方法:

**pub fn** initialize(&**mut** self)

用于在构造函数中初始化向量容器。若向量容器初始化后再调用 initialize 接口,则不会产生任何效果。

**pub fn** len(&self) -> **u32**

返回向量容器中元素的个数。

**pub fn** is\_empty(&self) -> **bool**

检查向量容器是否为空。

**pub fn** get(&self, n: **u32**) -> Option<&T>

返回向量容器中第 n 个元素的只读引用。若 n 越界,则返回 None。

**pub fn** get\_mut(&**mut** self, n: **u32**) -> Option<&**mut** T>

返回向量容器中第 n 个元素的可变引用。若 n 越界,则返回 None。

```
pub fn mutate_with<F>(&mut self, n: u32, f: F) -> Option<&T>
where
```
F: FnOnce(&**mut** T),

允许传入一个用于修改向量容器中第 n 个元素的值的函数, 在修改完毕后, 返回该元素的只读引用。若 n 越界, 则返回 None。

**pub fn** push(&**mut** self, val: **T**)

向向量容器的尾部插入一个新元素。当插入前向量容器的长度等于 232 - 1 时, 引发 panic。

**pub fn** pop(&**mut** self) -> Option<T>

移除向量容器的最后一个元素并将其返回。若向量容器为空,则返回 None。

**pub fn** swap(&**mut** self, a: **u32**, b: **u32**)

交换向量容器中第 a 个及第 b 个元素。若 a 或 b 越界, 则引发 panic。

**pub fn** swap\_remove(&**mut** self, n: **u32**) -> Option<T>

从向量容器中移除第 n 个元素,并将最后一个元素移动至第 n 个元素所在的位置,随后返回被移除元素的 引用。若 n 越界, 则返回 None; 若第 n 个元素就是向量容器中的最后一个元素, 则效果等同于 pop 接口。

同时,向量容器实现了以下 trait:

```
impl<T> Extend<T> for Vec<T>
{
   fn extend<I>(&mut self, iter: I)
   where
       I: IntoIterator<Item = T>;
}
```
按顺序遍历迭代器,并将迭代器所访问的元素依次插入到向量容器的尾部。

```
impl<'a, T> Extend<&'a T> for Vec<T>
where
   T: Copy + 'a,
{
   fn extend<I>(&mut self, iter: I)
   where
       I: IntoIterator<Item = &'a T>;
}
```
按顺序遍历迭代器,并将迭代器所访问的元素依次插入到向量容器的尾部。

```
impl<T> core::ops::Index<u32> for Vec<T>
{
   type Output = T;
   fn index(&self, index: u32) -> &Self::Output;
}
```
使用下标对序列中的任意元素进行快速直接访问,下标的类型为 u32, 返回元素的只读引用。若下标越界, 则会引发运行时异常并导致交易回滚。

```
impl<T> core::ops::IndexMut<u32> for Vec<T>
{
   fn index_mut(&mut self, index: u32) -> &mut Self::Output;
}
```
使用下标对序列中的任意元素进行快速直接访问,下标的类型为 u32, 返回元素的可变引用。若下标越界,

则会引发运行时异常并导致交易回滚。

向量容器支持迭代。在迭代时,需要先调用向量容器的 iter 方法生成迭代器,并配合 for ... in ... 等 语法完成对向量容器的迭代,如下列代码所示:

```
1 #[liquid(storage)]
2 struct Sum {
3 value: storage::Vec<u32>,
4 }
5
6 \cdots7
8 pub fn sum(&self) -> u32 {
9 let mut ret = 0u32;
10 for elem in self.value.iter() {
11 ret += elem;
\begin{array}{c|c}\n & \text{12}\n\end{array}13 ret
_{14} }
```
#### **注意**

向量容器的长度并不能无限增长,其上限为 2 32 - 1 (4294967295, 约为 42 亿)。

#### **映射容器**

映射容器的类型定义为 Mapping<K, V>。映射容器是键值对集合, 当状态变量类型为映射容器时, 能够通 过键来获取一个值。使用映射容器时需要通过模板参数传入键和值的实际类型,如 Mapping<u8, bool>、 Mapping<String, u32> 等。映射容器提供下列方法:

```
pub fn initialize(&mut self)
```
用于在构造函数中初始化映射容器。若映射容器初始化后再调用 initialize 接口,则不会产生任何效果。

**pub fn** len(&self) -> **u32**

返回映射容器中元素的个数。

**pub fn** is\_empty(&self) -> **bool**

检查映射容器是否为空。

**pub fn** insert<Q>(&**mut** self, key: **&Q**, val: **V**) -> Option<V>

向映射容器中插入一个由 key、val 组成的键值对,注意 key 的类型为一个引用。当 key 在之前的映射容 器中不存在时,返回 None;否则返回之前的 key 所对应的值。

```
pub fn mutate_with<Q, F>(&mut self, key: &Q, f: F) -> Option<&V>
where
   K: Borrow<Q>,
   F: FnOnce(&mut V),
```
允许传入一个用于修改映射容器中 key 所对应的值的函数, 在修改完毕后, 返回值的只读引用。若 key 在 映射容器中不存在,则返回 None。

```
pub fn remove<Q>(&mut self, key: &Q) -> Option<V>
where
   K: Borrow<Q>,
```
从映射容器中移除 key 及对应的值,并返回被移除的值。若 key 在映射容器中不存在, 则返回 None。

**pub fn** get<Q>(&self, key: **&Q**) -> Option<&V>

返回映射容器中 key 所对应的值的只读引用。若 key 在映射容器中不存在,则返回 None。

**pub fn** get\_mut<Q>(&**mut** self, key: **&Q**) -> Option<&**mut** V>

返回映射容器中 key 所对应的值的可变引用。若 key 在映射容器中不存在,则返回 None。

**pub fn** contains\_key<Q>(&self, key: **&Q**) -> **bool**

检查 key 在映射容器中是否存在。

同时,映射容器实现了以下 trait:

```
impl<K, V> Extend<(K, V)> for Mapping<K, V>
{
   fn extend<I>(&mut self, iter: I)
   where
       I: IntoIterator<Item = (K, V)>;
}
```
按顺序遍历迭代器,并将迭代器所访问的键值对依次插入到映射容器中。

```
impl<'a, K, V> Extend<(&'a K, &'a V)> for Mapping<K, V>
where
```

```
K: Copy,
    V: Copy,
{
    fn extend<I>(&mut self, iter: I)
    where
        I: IntoIterator<Item = (k' a K, k' a V);
}
```
按顺序遍历迭代器,并将迭代器所访问的键值对依次插入到映射容器中。

```
impl<'a, K, Q, V> core::ops::Index<&'a Q> for Mapping<K, V>
where
   K: Borrow<Q>,
{
   type Output = V;
   fn index(&self, index: &'a Q) -> &Self::Output;
}
```
以键为索引访问映射容器中对应的值,索引类型为 &Q, 返回值的只读引用。若索引不存在, 则会引发运行 时异常并导致交易回滚。

```
impl<'a, K, Q, V> core::ops::IndexMut<&'a Q> for Mapping<K, V>
where
   K: Borrow<Q>,
{
   fn index_mut(&mut self, index: &'a Q) -> &mut Self::Output;
}
```
以键为索引访问映射容器中对应的值,索引类型为 &Q,返回值的可变引用。若索引不存在,则会引发运行 时异常并导致交易回滚。

#### **注意**

映射容器的容量大小并不能无限增长,其上限为 2  $^{32}$  - 1 (4294967295,约为 42 亿)。

## **注意**

映射容器不支持迭代,如果需要迭代映射容器,请使用可迭代映射容器。

### **可迭代映射容器**

可迭代映射容器的类型定义为 IterableMapping<K, V>,其功能与映射容器基本类似,但是提供了迭代功 能。使用可迭代映射容器时需要通过模板参数传入键和值的实际类型,如 IterableMapping<u8, bool>、 IterableMapping<String, u32> 等。

可迭代映射容器支持迭代。在迭代时,需要先调用可迭代映射容器的 iter 方法生成迭代器, 迭代器在迭代 时会不断返回由键的引用及对应的值的引用组成的元组,可配合 for ... in ... 等语法完成对可迭代映射 容器的迭代,如下列代码所示:

```
1 #[liquid(storage)]
2 struct Sum {
3 values: storage::IterableMapping<String, u32>,
4 }
5
6 \quad . . .7
8 pub fn sum(&self) -> u32 {
9 let mut ret = 0u32;
10 for (_, v) in self.values.iter() {
r ret + v;
\begin{array}{c|c} \n & \n & \n\end{array}13 ret
14 }
```
此外,可迭代映射容器的 insert 方法与映射容器略有不同,其描述如下:

**pub fn** insert(&**mut** self, key: **K**, val: **V**) -> Option<V>

其功能与映射容器的 insert 方法相同, 但是其参数并不 K 类型的引用。

### **注意**

可迭代映射容器的容量大小并不能无限增长, 其上限为 2 32 - 1 (4294967295, 约为 42 亿)。

# **注意**

为实现迭代功能,可迭代映射容器在内部存储了所有的键,且受限于区块链特性,这些键不会被删除。因此, 可迭代容器的性能及存储开销较大,请根据应用需求谨慎选择使用。

# <span id="page-26-0"></span>**2.5 合约方法**

合约方法可以用于访问合约的状态变量,并向调用者返回调用结果。在定义了合约状态变量后,我们可以通 过为被 #[liquid(storage)] 属性标注的结构体实现成员方法来定义合约方法,其语法如下所示:

```
1 #[liquid(storage)]
2 struct Foo {
3 ...
4 }
5
6 #[liquid(methods)]
7 impl Foo {
\overline{\mathbf{8}} ...
9 }
```
在上述代码中,状态变量定义位于 Foo 结构体类型中,因此需要通过为 Foo 结构体类型实现成员方法来定 义合约方法时,所有合约方法的定义放置于 impl 代码块, 请注意 struct 代码块与 impl 代码块中的类型 名称必须要一致,同时需要使用 #[liquid(methods)] 属性标注 impl 代码块,以告知 Liquid 该代码块中 包含合约方法的定义。

虽然在 Liquid 合约中只能将状态变量的定义集中至一处中,但是合约方法的定义并不存在这个限制, 您可 以将合约方法的定义分散在多个 impl 代码块中。Liquid 在解析合约时,会自动组合这些分散的 impl 代码 块。但是对于简单的合约,我们一般不推荐这样做,这样会使得合约代码看起来较为凌乱。例如,[HelloWorld](../quickstart/example.html#hello-world) [合约也](../quickstart/example.html#hello-world)可以写成如下形式:

```
1 #[liquid(storage)]
2 struct HelloWorld {
3 \quad . . . ._4 }
5
6 #[liquid(methods)]
7 impl HelloWorld {
8 pub fn new(&mut self) {
9 ...
10 \quad \frac{1}{2}_{11} }
12
13 #[liquid(methods)]
14 impl HelloWorld {
15 pub fn get(&self) -> String {
16 ...
17 \mid \}
```

```
18 | }
19
20 #[liquid(methods)]
21 impl HelloWorld {
22 pub fn set(&mut self, name: String) {
23 \cdots_{24} }
_{25} | }
```
#### **注意**

定义合约方法时,请不要在 impl 关键字前添加 default 关键字或任何可见性声明。

# **2.5.1 方法签名**

Liquid 中合约方法的签名由可见性声明、合约方法名、接收器(Receiver)、参数及返回值组成。除此之外, 不允许为合约方法添加 const、async、unsafe 或 extern "C" 等修饰符, 也不能使用模板参数或者可变参 数。

#### **可见性声明**

可见性声明只能为 pub 或者为空,当可见性为 pub 时,表示该合约方法是公开方法,可供外部用户或其他 合约调用;反之,若可见性声明为空,则表示该合约方法是私有方法,只能在合约内部调用:

```
1 // Public method.
2 pub fn plus(&self, x: u8, y: u8) -> u8 {
\vert self.plus_impl(x, y)
4 }
5
6 // Private method.
7 fn plus_impl(&self, x: u8, y: u8) -> u8 {
8 \times + y9 }
```
#### **接收器**

合约方法的接收器只能为 &self 或 &mut self。Liquid 在执行合约方法时会自动生成一个合约对象,&self 即表示该合约对象的只读引用,而 &mut self 则表示该合约对象的可变引用。只有通过接收器才能够访问 合约中的状态变量及方法,即只能通过 self.foo 或 self.bar() 之类形式访问合约状态变量或合约方法。

当接收器为 &self 时,表明该合约方法是一个只读方法(类似于 Solidity 语言中的 view 或 pure 修饰符的 功能),此时无法在方法中改变任何状态变量的值,也无法调用任何能够改变合约状态的其他方法。调用只 读方法时,不会生成交易,即相关操作记录无需区块链节点共识,也不会以交易的形式记录于区块链上;当 接收器为 &mut self 时, 表明该合约方法是一个可写方法, 即能够修改状态变量的值, 也能够调用合约中 其他任何可写或只读方法。调用可写方法时,区块链节点间会就对应交易进行共识并将相关交易记录于区块 链上:

```
1 #[liquid(storage)]
2 struct Foo {
3 value: storage::Value<u8>,
_4 }
5
6 #[liquid(methods)]
7 impl Foo {
8 pub fn read_only(&self) -> u8 {
9 // Compile error, can't modify state in an read-only method.
10 self.x += 1;
11 self.x
_{12} }
13
14 pub fn writable(&mut self) -> u8 {
15 // Pass
16 self.x += 1;17 self.x
18 }
19 }
```
## **参数**

Liquid 强制要求合约方法的第一个参数必须为接收器,合约方法要使用到的其他参数需要跟在接收器之后。 为在编译期确定合约参数的解码方式,Liquid 限制合约方法的参数(不包括接收器在内)个数不能超过 16 个。与 Solidity, 当前 Liquid 只限制合约方法的参数个数不能超过 16 个, 但是对局部变量的个数没有限制, 未来可能会放宽这一限制。

当前,为兼容 Solidity,只有在 Solidity 中有对应类型的数据类型才能用作公开方法的参数类型(如 u8、 String 等),未来可能会放宽这一限制,关于类型的更多信息请参考[类型一](#page-0-0)节。私有方法的参数类型则没有 该限制,可以使用包括引用、Option<T> 及 Result<T, E> 在内的任意数据类型作为私有方法的参数类型。

```
1 // Compile error, for now `Option<u8>` is not supported in public method
2 pub fn foo(&self, x: Option<u8>) {
3 \quad \begin{array}{ccc} \end{array}\left\{\begin{array}{c} 4 \end{array}\right\}
```

```
5
6 // Pass.
7 fn bar(&self, y: Option<u8>) {
8 ...
9 }
```
## **返回值**

当合约方法没有返回值时, 可以不写返回值类型或令返回值类型为 unit 类型 (即 C):

```
1 pub fn foo(&self) {
2 \quad \ldots\vert 3 \vert }
4
5 pub fn bar(&self) -> () {
6 ...
7 \vert
```
当合约方法有一个返回值时,直接将返回值的类型置于-> 后即可:

```
1 pub fn foo(&self) -> String {
2 \quad \cdots_3 }
```
当合约方法有多个返回值时,需要将返回值类型写为元组的形式,元组中每个元素即是一个返回值类型:

```
1 pub fn foo(&self) -> (String, bool, u8) {
2 (String::from("hello"), false, 0u8)
_3 | }
```
与参数类型的限制类似,为在编译期确定合约返回值的编码方法,Liquid 限制合约方法的返回值个数不能超 过 16 个,未来可能会放宽这一限制。同时,只有在 Solidity 中有对应类型的数据类型才能用作公开方法的 返回值类型,私有方法的返回值类型则没有这个限制。

# **2.5.2 构造函数**

构造函数是一种特殊的合约方法,用于在部署合约时自动执行,且不能被用户或外部合约调用。Liquid 合约 中,构造函数名字必须为 new,合约中必须有且只有一个构造函数,因此在 Liquid 合约中无法定义同名的 其他合约方法。此外,构造函数的可见性必须为 pub、接收器必须为 &mut self 且不能有返回值,合法的 构造函数形式如下列代码所示:

```
1 pub fn new(&mut self, ...) {
2 \quad . . . ._3 | }
```
**构造函数对于 Liquid 合约极其重要**,因为 Liquid 并不会主动为状态变量分配默认值,因此要求在使用状 态变量之前务必先初始化状态变量,否则会引发运行时异常,而构造函数则是最适合用于执行状态变量初始 化。尽管也可以在其他合约方法中初始化状态变量,但是并不推荐这样做,因为外部用户或其他合约可能跳 过该合约方法的调用,但是构造函数在部署时一定会被执行。因此,请尽量将所有状态变量初始化的工作放 置于构造函数中,例如:

```
1 #[liquid(storage)]
2 struct Foo {
3 b: storage::Vec<bool>,
4 i: storage::Value<i32>,
5 }
6
7 #[liquid(methods)]
8 impl Foo {
9 pub fn new(&mut self) {
10 self.b.initialize();
_{11} self.i.initialize(0);
\begin{array}{c|c} \n & \n & \n\end{array}13 }
```
## **不要忘记初始化状态变量。**

请将上面这句话默读三遍,然后喝杯咖啡,接着再读一遍。

# **2.5.3 访问器**

在[状态变量与容器一](#page-0-0)节中,我们提到可以将状态变量的可见性声明为 pub,Liquid 将会自动为该状态变量生 成一个访问器以用于外界直接读取该状态变量的值。访问器是一个与状态变量同名的公开方法,假设有状态 变量的定义如下:

```
1 #[liquid(storage)]
2 struct Foo {
3 pub b: storage::Value<bool>,
\left\{\begin{array}{c} 4 \end{array}\right\}
```
当将状态变量 b 的可见性声明为 pub 时,可以理解为 Liquid 会在合约中自动插入以下代码:

```
1 #[liquid(methods)]
2 impl Foo {
3 pub fn b(&self) -> bool {
4 self.b.get()
5 }
6 }
```
因此,当指定要为某个状态变量生成访问器时,合约中将不能再定义一个同名的合约方法,否则编译器会报 重复定义错误,例如:

```
1 #[liquid(storage)]
2 struct Foo {
3 pub b: storage::Value<bool>,
\vert + \vert + \vert5
6 #[liquid(methods)]
7 impl Foo {
8 // Compile error, attempt to redefine `b`.
9 pub fn b(&self) {
10 ...
\begin{array}{c|c}\n11 & \end{array} }
_{12} }
```
不同容器类型所生成访问器并不相同,其区别见下表(表中我们假定状态变量的名字为 foo):

# **2.5.4 杂注**

Liquid 规定合约模块中所有的 impl 代码块都需要被 #[liquid(methods)] 属性标注,即合约模块中的 impl 代码块只能用于定义合约方法。当在合约模块中试图为另外某个类型实现成员或静态方法时将导致编 译报错,例如:

```
#[liquid::contract(version = "0.1.0")]
mod foo {
   #[liquid(storage)]
   struct Foo {
       bar: String,
   }
   // 合约方法
   impl Foo {
       // ...
```

```
}
// 另外一个普通结构体的定义
struct Ace {
   // ...
}
// 编译错误,存在多个 impl 代码块
impl Ace {
   // ...
}
```
}

```
1 #[liquid::contract]
2 mod foo {
3 #[liquid(storage)]
4 struct Foo {
5 ...
6 }
7
8 // Pass, definition of contract methods is allowed.
9 impl Foo {
10 ...
\begin{array}{c|c}\n11 & \end{array} }
12
13 // The definition of another type.
14 struct Ace;
15
16 // Compile error, `impl` blocks in contract should be tagged with `
   ,→#[liquid(methods)]`.
17 impl Ace {
18 ...
19 }
_{20} }
```
但如果的确有类似的需求,可以将该类型成员或静态方法的实现挪出合约模块的,然后再在合约模块内引用 相关符号,例如:

```
1 // The definition of another type.
2 struct Ace;
```

```
3
4 // Implementations...
5 impl Ace {
6 \qquad \qquad \cdots7 \vert \}8
9 #[liquid::contract]
10 mod foo {
11 // Reference outer symbols
12 use super::Ace;
\begin{array}{c|c} 13 & \end{array}
```
# <span id="page-33-0"></span>**2.6 事件**

事件是区块链底层虚拟机日志基础设施提供的一个便利接口。当触发事件时,事件中的参数存储到交易收据 的日志字段中,日志是一种特殊的数据结构,这些日志与合约地址相关联,并随交易收据记录到区块链中。 每条交易收据中可以包含 0 条或多条日志记录。在分布式应用中, 如果监听了某事件, 则当该事件发生时, 便会触发应用相应的回调。

# **2.6.1 创建事件**

Liquid 中使用结构体 (struct) 语法定义事件。结构体中的每个成员都是事件的参数, 为向 Liquid 告知该 结构体用于定义事件,需要使用 #[liquid(event)] 属性标注该结构体,例如:

```
1 #[liquid(event)]
2 struct Foo {
3 s: String,
4 i: i32,
5 }
```
上述代码中,我们定义了一个名为 Foo 的事件,事件中包含两个参数,分别为 String 及 i32。更进一步, 还可以使用 #[liquid(indexed)] 属性将事件参数标注为可被索引:

```
1 #[liquid(event)]
2 struct Foo {
3 #[liquid(indexed)]
4 s: String,
5 i: i32,
6 }
```
被索引的参数本身不会被保存,但是分布式应用可以通过被索引参数的值来对事件进行检索。在 Liquid 中, 一个事件最多有四个参数可被用于被索引,但是第一个索引恒定为事件签名(事件名及其参数类型)的哈希 值, 因此在事件定义中, 最多可以使用 #[liquid(indexed)] 标注三个参数。

与状态变量定义类似,不能为定义事件的结构体添加可见性声明或模板参数。但和状态变量定义不同的是, 其内部每个成员也不允许添加可见性声明。当前为与 Solidity 兼容, 事件参数及索引参数的类型均需要在 Solidity 中存在相应的类型,具体的限制可参考[类型一](#page-0-0)节,未来可能会放宽这一限制。

# **2.6.2 触发事件**

在 Liquid 中,通过环境对象触发事件。环境对象由 Liquid 自动生成,可以在合约方法中通过调用 self. env() 来获取环境对象。获取环境对象后,可以通过调用环境对象的 emit 方法来触发我们之前定义的事件, 例如:

```
_{1} self.env().emit(Foo {
2 s: String::from("hello"),
3 \mid i: 42,
_4 \})
```
上述代码中,emit 方法以事件对象为参数,事件对象可通过结构体初始化语法直接进行构造。提供给 emit 方法的参数类型一定需要是有效的事件类型(即被 #[liquid(event)] 属性标注的结构体类型),否则会报 出类型不匹配的编译错误。事件被出发后,对应交易的回执中会多出一条日志记录,例如:

```
"logs": [
    {
        "address": "0x6119432a43a2a5da27f31fa4912f1c43400b1690",
        "data": "0x00000000000000000000000000000000000000000000000000000000000002a",
        "topics": [
            "0x1be2d150ed559c350b05f7dfa5a74669ec8d2ce63bb14c134730ffa02d2d111c",
            "0x1c8aff950685c2ed4bc3174f3472287b56d9517b9c948127319a09a7a36deac8"
        \mathbf{I}}
]
```
日志记录,address 字段是合约地址;data 字段中保存了非索引参数的ABI [编码,](https://solidity.readthedocs.io/en/v0.7.1/abi-spec.html#formal-specification-of-the-encoding)此处因为我们只有一个 非索引参数 i, 因此 data 字段中只保存了它的值 42; topics 字段包含了两个可用于索引该事件的值, 其 中第一个是事件签名的哈希值,第二个则是事件中索引参数 s 的值的哈希值。对于 String 这类动态对象, Liquid 会将它们的哈希值作为事件索引,以提高检索效率并减少存储空间占用。因此若需要在应用中按照字 符串检索事件,则需要在本地预先计算待检索字符串的哈希值。

#### **注意**

Liquid 目前支持将合约编译为国密版本或非国密版本,两种版本的合约在计算哈希值时采用的哈希算法并不

相同,分别为 sm3 和 keccak256 。如果需要使用动态对象索引事件,则请务必确保所使用的哈希算法与产 生日志的 Liquid 合约一致。

# <span id="page-35-0"></span>**2.7 类型**

由于 Liquid 以 Rust 语言为宿主语言,因此合约中能够使用 Rust 语言支持[的所有数据类型](https://doc.rust-lang.org/book/ch03-02-data-types.html)。为方便合约编 写,Liquid 也提供了一系列内置数据类型。此外,受编解码机制的限制,在[状态变量、合约方法及事件](#page-0-0)的定 义中能够使用的数据类型会受到一定限制。本节将会对这些知识要点进行逐一介绍。

## **2.7.1 地址类型**

地址类型(Address)是字符串类型 String 的别名,可用于表示账户及合约地址,其定义为:

**pub struct Address**(String);

Liquid 为 Address 实现了用于与 String 类型相互转换的 trait, 因此其使用方式与 String 基本一致:

```
let addr: Address = String::from("/usr/bin/").into();
assert_eq!(addr.as_bytes(), addr_str.as_bytes());
```
## **2.7.2 动态字节数组类型**

容纳字节数据的数组, 其类型名称为 bytes, 是 Vec<u8> 类型的封装, 数组长度运行时动态可变。bytes 类 型提供以下方法:

**pub fn** new() -> **Self**

构造一个空字节数组

同时,bytes 类型还实现了以下 trait:

```
impl core::ops::Deref for Bytes {
   type Target = Vec<u8>;
   fn deref(&self) -> &Self::Target;
}
```

```
impl core::ops::DerefMut for Bytes {
   fn deref_mut(&mut self) -> &mut Self::Target;
}
```
通过内部 Vec<u8> 数组的只读引用或可变引用,通过 Rust 语言的[解引用强制多态](https://doc.rust-lang.org/reference/type-coercions.html),可以直接在 bytes 类 型对象上使用 Vec<u8> 提供的成员方法, 例如:

```
let mut b1 = Bytes::new();
b1.push(1);assert_eq!(b1.len(), 1);
assert_eq!(b1[0], 1);
```

```
impl From<&[u8]> for Bytes {
    fn from(origin: &[u8]) -> Self;
}
impl<const N: usize> From<[u8; N]> for Bytes {
    fn from(origin: [u8; N]) -> Self;
}
impl<const N: usize> From<&[u8; N]> for Bytes {
    fn from(origin: &[u8; N]) -> Self;
}
impl From<Vec<u8>> for Bytes {
    fn from(origin: Vec<u8>) -> Self;
}
```
用于将 u8 类型的切片、数组及动态数组转换为 bytes 类型对象。

**注解:** bytes 是 Bytes 的类型别名。

### **2.7.3 定长数组类型**

容纳字节数据的数组,但其数组长度在编译期长度就已经确定,是对应长度 u8 数组类型的封装。Liquid 提 供 bytes1、bytes2、…、bytes32 共 32 种类型,分别代表长度为 1、2、…、32 的定长字节数组类型。bytes#N 类型实现了以下 trait:

```
// Same for Bytes2, Bytes3...
impl core::ops::Shl<usize> for Bytes1 {
   type Output = Self;
   fn shl(mut self, mid: usize) -> Self::Output;
}
```

```
// Same for Bytes2, Bytes3...
impl core::ops::Shr<usize> for Bytes1 {
   type Output = Self;
   fn shr(mut self, mid: usize) -> Self::Output;
}
```
左移及右移运算。注意 bytes#N 类型的移位是按位进行,而不是按字节,因此例如有类型为 bytes1 的变 量 b, 其内容为 0b01010101, 则执行 b << 1 后所得结果为 0b10101010u8。另外 bytes#N 类型的移位运 算**不是**循环移位,移出的左(右)端的位将会被直接丢弃,同时在右(左)端补零。

```
// Same for Bytes2, Bytes3...
impl core::ops::BitAnd for Bytes1 {
    type Output = Self;
    fn bitand(self, rhs: Self) -> Self::Output;
}
// Same for Bytes2, Bytes3...
impl core::ops::BitOr for Bytes1 {
    type Output = Self;
    fn bitor(self, rhs: Self) -> Self::Output;
}
// Same for Bytes2, Bytes3...
impl core::ops::BitXor for Bytes1 {
   type Output = Self;
    fn bitxor(self, rhs: Self) -> Self::Output;
}
```
按位与、或及异或运算。

```
// Same for Bytes2, Bytes3...
impl FromStr for Bytes1 {
   fn from_str(s: &str) -> Result<Self, Self::Err>;
}
```
将一个字符串转换为 bytes#N 类型对象,转换时会直接将字符串的原始字节数组填入 bytes#N 类型对象

中。要求字符串的原始字节数组长度必须要小于或等于定长字节数组的长度,若长度将会在左端补零。由 于[str](https://doc.rust-lang.org/stable/std/primitive.str.html)类型为实现了 FromStr trait 的类型自动实现了 parse 方法,因此可以在代码中使用如下方式将符合 要求的字符串转换为 bytes#N 类型对象:

```
// Due to that string in Rust using UTF-8 encoding,
// `b` equals to [0xe4, 0xbd, 0xa0, 0xe5, 0xa5, 0xbd]
let b: bytes6 = "你好".parse().unwrap();
```

```
// Same for Bytes2, Bytes3...
impl core::ops::Index<usize> for Bytes1 {
   type Output = u8;
   fn index(&self, index: usize) -> &Self::Output;
}
impl core::ops::IndexMut<usize> for Bytes1 {
   fn index_mut(&mut self, index: usize) -> &mut Self::Output;
}
```
支持通过下标对字节数组中的值进行随机访问,返回对应字节的只读或可变引用。下标的类型为 usize。

bytes#N 类型实现了整数类型到 bytes#N 类型、bytes#N 类型到 bytes#N 类型的转换,所有转换都是通过 实现相应的[From](https://doc.rust-lang.org/nightly/core/convert/trait.From.html) trait 实现。整数类型转换到 bytes#N 类型时,要求整数类型的存储大小不得超过目标定长 字节数组的长度; bytes#N 类型到 bytes#N 类型时, 要求原始字节数组的长度不得超过目标定长字节数组 的长度,例如:

```
let b1: bytes1 = 0b10101010u8.into();
let b2: bytes32 = b1.into();
```
此外, bytes#N 类型还实现了 Copy、Clone、PartialEq、Eq、PartialOrd、Ord trait, 因此可以直接对长 度相同的 bytes#N 类型对象使用值拷贝,或在长度相同的 bytes#N 类型对象间进行大小比较。

**注解:** bytes1 、bytes2 、…、bytes32 分别是 Bytes1 、Bytes2 、…、Bytes32 的类型别名。

#### **2.7.4 大整数类型**

Liquid 中的大整数类型包括 u256 及 i256,分别对应无符号 256 位整数及有符号 256 位整数。u256、i256 的使用方式与 Rust 语言中的原生整数类型类似,支持**同类型之间**的加、减、乘、除、大小比较等运算,其 中 i256 还支持取负运算。

u256 类型及 i256 类型提供的方法及构造方式类似,只是由于 i256 能够表示负数,因此其数值表示范围与 u256 不相同。与在此仅对 u256 类型进行详细介绍, i256 同理类推即可。u256 类型实现了以下 trait:

```
impl FromStr for u256 {
   fn from str(s: kstr) -> Result<Self, Self::Err>;
}
```
基于 10 进制或 16 进制字符串构造 u256 类型对象,其中 16 进制字符串必须以 0x 或 0X 开头。当字符串 中包含非法字符时会引发运行时异常。

```
#[cfg(feature = "std")]
impl fmt::Display for u256 {
   fn fmt(&self, f: &mut fmt::Formatter) -> fmt::Result;
}
#[cfg(feature = "std")]
impl fmt::Debug for u256 {
   fn fmt(&self, f: &mut fmt::Formatter) -> fmt::Result;
}
```
用于将 u256 类型对象转换为格式化字符串。需要注意的是,上述实现仅在进行合约单元测试时提供,在正 式的合约代码中不允许使用上述实现。

此外, u256 类型还实现了各种整数类型(包括有符号整数类型) 到 u256 类型的转换。支持有符号整数类型 转换到 u256 类型的原因是为了方便开发者书写如下代码:

**let** u: **u256** = 1024.into();

由于 Rust 语言编译器在做类型推断时会将表示范围内的整数自动推导为有符号整数类型,例如上述代码中 1024 会被推导为 i32 类型,若没有实现有符号整数类型转换到 u256 类型的转换,开发者将不得不将上述 代码改写为:

**let** u: **u256** = 1024**u32**.into();

但是若尝试将一个负数转换为 u256 类型对象,会导致引发运行时异常。i256 类型则没有这个问题。

#### **2.7.5 类型限制**

为节省链上存储空间及提高编解码效率,Liquid 使用了紧凑的二进制编码格式[SCALE](https://substrate.dev/docs/en/knowledgebase/advanced/codec)来对状态变量进行编 解码。因此只要能够被 SCALE 编解码器编解码的类型,就都能够用于定义状态变量、合约方法参数、合约 方法返回值及事件参数的实际类型,这些类型包括:

- 基本类型
	- **–** bool
	- **–** u8,u16,u32,u64,u128,u256

**–** i8,i16,i32,i64,i128,i256

**–** String

- **–** Address
- **–** bytes
- bytes1, bytes2, …, bytes32
- **–** Option
- **–** Result
- 复合类型
	- **–** 元组类型
	- **–** 数组类型
	- **–** 动态数组类型(Vec<T>)
	- **–** 结构体类型
	- **–** 枚举类型,但最多能够有 256 个枚举变体(variants)

当使用复合类型时,Liquid 要求它们的各个成员或元素类型也同样能够被 SCALE 编解码器编解码,特别的, 复合类型能够嵌套复合类型,如 Vec<[(u8, Address); 5]>。对于结构体类型,若需要用于定义状态变量 的类型,则必须要在结构体定义前 derive InOut 属性,否则会引发编译报错,其中 InOut 属性的定义位于 liquid\_lang 中,需要在合约代码中提前导入:

```
1 use liquid_lang::InOut;
2
3 #[derive(InOut)]
4 pub struct Baz {
5 b: bool,
6 i: Baz,
7 \mid}
8
9 #[derive(InOut)]
10 pub struct Foo {
11 b: bool,
12 i: Baz,
13 }
14 ...
15 #[liquid(storage)]
16 struct Bar {
17 foo: storage::Value<Foo>,
_{18} }
```
需要注意的是,尽管此处的动态数组(Vec<T>)与容器中[的向量容器](./state.html#id5)(storage::Vec<T>) 名称上类似, 但 两者是完全不一样的概念。向量容器能以类似动态数组的方式访问区块链底层存储,而动态数组的实现则是 由 Rust 语言的标准库提供,表示内存中一段连续的存储空间。两者的区别主要体现在:

- 动态数组中相邻元素在内存中的位置也是相邻的,但向量容器中相邻元素在区块链底层存储中的位置 并不一定是相邻的;
- 动态数组支持在任意位置插入或删除元素,但向量容器只能在尾部插入及删除元素;
- 动态数组能够直接使用 for ... in ... 语法进行迭代,但向量容器在使用 for ... in ... 语法进 行迭代前必须要先调用 iter() 方法生成迭代器;
- 动态数组能够整体作为一个状态变量的值存入区块链存储中,但是向量容器无法做到这一点。例如,下 列代码展示了在单值容器中存放动态数组:

```
#[liquid(storage)]
struct Foo {
    foo: storage::Value<Vec<u8>>,
}
```
但是不能将状态变量定义为:

```
#[liquid(storage)]
struct Foo {
    foo: storage::Value<storage::Vec<u8>>,
}
```
#### **注意**

上述示例中形如 storage::Value<Vec<u8>> 的容器使用方式并不为我们所推荐。因为这种情况下,每次初 次读取该状态变量时,都需要从区块链底层存储读入所有元素的编码并从中解码出完整的动态数组;当更新 该状态变量后、需要写回至区块链底层存储时,同样需要对动态数组的所有元素进行编码然后再写回至区块 链存储中。当动态数组中的元素个数较多时,编解码过程中将会带来极大的计算开销。正确的方式应该是使 用向量容器 storage::Vec<u8> 。

事件参数定义中的类型限制与上述规则一致,但当某个参数被设置为可索引时,该参数的定义中能够使用的 类型进一步收窄为:

- bool
- u8,u16,u32,u64,u128,u256
- i8,i16,i32,i64,i128,i256
- String
- Address

# **2.8 环境与内置方法**

### **2.8.1 环境**

环境能够用于在合约代码中访问某些区块链执行上下文中的信息。以获取合约调用者的账户地址为例,可以 通过如下形式在合约方法中借助环境取得该信息:

```
self.env().get_caller();
```
其中 self 是执行合约方法时当前合约对象的引用。在构建合约时,Liquid 会自动在合约实现一个名为 env 的私有方法。env 方法不接受任何参数,但会返回一个环境访问器。获得环境访问器后,便可以通过环境访 问器调用所需方法,能且仅能通过环境访问器获取区块链执行上下文信息。目前环境访问器提供了以下方法:

```
pub fn get_caller(self) -> Address
```
获取合约调用者的账户地址。

```
pub fn get_tx_origin(self) -> Address
```
获取整个合约调用链中,最开始发起调用的调用方的账户地址,此时获得的账户地址一定是一个外部账户地 址。

**pub fn** now(self) -> **timestamp**

获取当前区块的时间戳,以 13 位时间戳的形式表示。其中 timestamp 为 u64 类型的别名。

**pub fn** get\_Address(self) -> **Address**

```
pub fn is_contract(self, account: &Address) -> bool
```
**pub fn** emit<E>(self, event: **E**)

触发事件,要求模板参数 E 必须为被 #[liquid(event)] 属性标注的结构体类型。

每次调用环境相关的的接口时,都需要消耗一个环境访问器,因此不能通过如下方式复用环境访问器:

```
\frac{1}{1} let env access = \&self.env();
```

```
2 let caller = env_access.get_caller();
```
<sup>3</sup> *// Compile error, due to that `env\_access` had been consumed already.*

```
env_access.emit(some_event);
```
正确的方式是每次调用环境相关的接口时都调用 self.env() 创建一个环境访问器对象。环境访问器极为轻 量,因此无需担心创建时的性能开销:

```
1 let caller = self.env().get_caller();
```

```
self.env().emit(some_event);
```
### **2.8.2 内置函数**

Liquid 提供了一些基本的内置函数。在构建合约时,Liquid 会自动导入这些函数,因此在合约代码中可以直 接使用这些函数。内置函数包括:

```
pub fn require<Q>(expr: bool, msg: Q)
where
   Q: AsRef<str>,
```
断言函数,用于判断布尔类型的断言表达式 expr 是否成立。若断言成立,则合约代码继续向下执行;若不 成立,则直接终止合约代码的运行并引发交易回滚,然后将异常信息 msg 放入交易回执中一并返回至合约 的调用方。

# **2.9 外部合约调用**

## **2.9.1 外部合约声明**

当需要调用外部合约时,需要首先在代码中声明外部合约所包含的公开方法。同合约模块类似,外部合约声 明也需要使用模块(mod)模块语法,并需要在模块定义前使用 #[liquid::interface] 属性进行标注, 例 如:

```
1 #[liquid::interface(name = auto)]
2 mod entry {
\overline{3} ...
\left\{\begin{array}{c} 4 \end{array}\right\}
```
在用于声明外部合约的模块中,可以使用以下语法元素:

• 符号引入:使用 use ... as ... 语法,以将在模块外部定义的符号引入至当前模块中,例如:

```
1 #[liquid::interface(name = auto)]
2 mod kv_table {
3 use super::entry::*;
4 ...
5 \mid }
```
• 结构体类型定义: 使用 struct 结构体语法定义新的结构体类型, 该结构体类型之后可用于定义外部 合约公开方法的参数或返回值的类型,例如:

```
1 #[liquid::interface(name = auto)]
2 mod kv_table {
3 struct Result {
4 success: bool,
5 value: Entry,
6 | }
7 \parallel \cdot \cdot \cdot \cdot8 }
```
所定义的结构体类型中,不允许为成员指定可见性。同时,由于外部合约声明中的结构体类型定义 一般会用于定义外部合约方法的参数或返回值的类型,因此 Liquid 会自动为这些结构体类型添加 #[derive(liquid\_lang::InOut)] 属性,请勿重复标注该属性。

• 合约方法声明:所有外部合约公开方法的声明都需要封装于 extern 关键字后、由花体括号 {} 括起 的代码块中,例如:

```
1 #[liquid::interface(name = auto)]
2 mod entry {
3 extern "solidity" {
4 fn getInt(&self, key: String) -> i256;
5 ...
6 }
  7 }
```
不允许为外部合约方法的声明添加任何可见性声明,因为这些方法必定都是公开的。由于在执行外部 合约调用时需要计算目标方法的选择器,因此需要所声明的方法签名(包括方法名称及参数类型)与 目标方法的实际签名完全一致,即使方法名称可能并不满足 Rust 语言编程规范中关于"方法名必须使 用 snake case 式命名"的要求。为避免 Rust 编译器报出代码风格警告, Liquid 会自动为所有外部合 约方法的声明添加 #[allow(non\_snake\_case)] 属性。

在用于外部合约声明的模块中,必须有且只能有一个 extern 代码块,且该代码块中需要有至少一个 合约方法的声明。extern 代码块中,只能包含外部合约公开方法的签名,而不能包含其实现。每个外 部合约公开方法的签名中,第一个参数必须为接收器,可以为 &self 或 &mut self,用于表示该方法 是否为只读方法。所声明的的只读性必须要和目标方法的只读性一致,否则可能会导致调用失败。外 部合约公开方法的声明中无需包含构造函数的声明。

由于 Solidity 语言支持重载语法,即 Solidity 合约中可能会出现名称相同但参数不同的合约方法。为支 持调用这些方法,Liquid 允许在 extern 代码块中声明名称相同但参数类型不同的外部合约公开方法。 由于 Rust 语言本身不支持重载语法,因此 Liquid 将会使用特殊手段对这些重载方法提供支持, 例如:

```
1 #[liquid::interface(name = auto)]
2 mod entry {
```

```
3 extern "solidity" {
```

```
4 fn set(&mut self, key: String, value: i256);
5 fn set(&mut self, key: String, value: u256);
6 fn set(&mut self, key: String, value: Address);
7 fn set(&mut self, key: String, value: String);
8 ...
9 }
_{10} | }
```
### **注意**

只能在用于外部合约声明的模块中使用这种语法,合约代码中仍然无法使用重载语法。

extern 关键字后的字符串"solidity" 用于表示所声明的外部合约使用ABI [编解码方](https://solidity.readthedocs.io/en/v0.7.1/abi-spec.html#formal-specification-of-the-encoding)案对参数即返回 值进行编解码,当前 Liquid 中仅支持调用这类外部合约。

外部合约声明的描述对象与合约模块相同,两者均是对智能合约行为的描述,只是外部合约声明中并不包含 其行为的具体实现,因此两者在语义上属于同等地位。当需要声明外部合约时,较好的代码组织方式是将外 部合约声明与合约模块放置于同级的命名空间中,而不是在合约模块内部放置外部合约声明:

```
1 // Good programming practice (•‿•).
2 #[liquid::interface(name = auto)]
3 mod entry {
4 ...
5 }
6
7 #[liquid::contract]
8 mod kv_table_test {
9 \quad . . . ._{10} }
11
12 // Bad programming practice (X \rvert \rvert x).
13 #[liquid::contract]
14 mod kv_table_test {
15 #[liquid::interface(name = auto)]
16 mod entry {
17 \quad \blacksquare_{18} }
19 \quad \text{a} \quad \text{b} \quad \text{c}_{20} }
```
### **2.9.2 调用外部合约**

构建合约时, Liquid 会在声明外部合约的模块中自动生成一个代表外部合约的类型, 在后文中, 我们称这个 类型为外部合约类型。外部合约类型可以用于构造外部合约对象,通过外部合约对象便可调用外部合约公开 方法。

尽管我们始终没有解释,但从前面的示例可以观察到,在声明外部合约时,所使用的 #[liquid::interface] 属性中包含了一个名为 name 的参数。name 参数用于指定所生成的外部合约类型的名字,其参数可以为 auto 或一个字符串常量。当指定 name 参数为 auto 时,Liquid 会将声明外部合约所使用的模块名的"CamelCase" 式命名作为外部合约类型的名字。例如在上述名为 kv\_table 的外部合约声明中,由于 name 参数被指定为 auto, 因此所声明的外部合约类型名为 KvTable; 当 name 参数为一个字符串常量时, 则外部合约类型的名 字是参数所指定的名称。例如,若将上述外部合约声明改写为:

<sup>1</sup> *#[liquid::interface(name =* "Foo"*)]* <sup>2</sup> **mod kv\_table** { <sup>3</sup> ...  $\left\{\begin{array}{c} 4 \end{array}\right\}$ 

此时外部合约类型的名称便是 Foo。

**注意**

请注意 name = auto 与 name = "auto" 的区别: 前者的 auto 没有双引号, 用于指示 Liquid 按照驼峰规则 自动生成外部合约类型名称;后者的 auto 带有有双引号,用于指示 Liquid 生成一个名为 auto 的外部合约 类型。

外部合约类型可以用在合约模块或外部合约声明中的任何位置。外部合约类型既能够用于定义合约方法参数 或返回值的类型,也可以用于定义状态变量或临时变量的类型。使用外部合约类型时,需要先将其符号导入, 导入方式如下列代码所示:

```
1 #[liquid::interface(name = auto)]
2 mod kv_table_factory {
3 extern "solidity" {
4 fn openTable(&self, name: String) -> KvTable;
5 \quad . . . .6 }
7 \vert}
8
9 #[liquid::contract]
10 mod kv_table_test {
11 use super::{kv_table_factory::*};
12
```
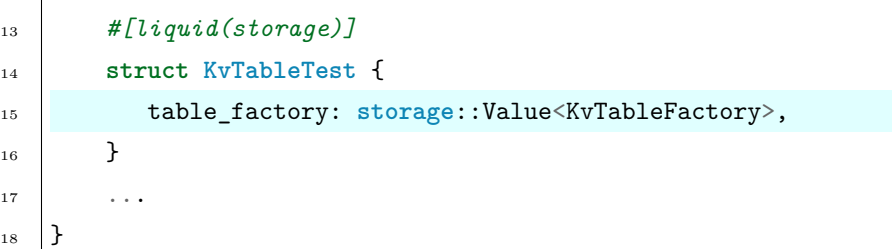

需要先通过外部合约类型构造出外部合约对象后,才能通过外部合约对象调用外部合约公开方法。可使用下 列两种方式构造外部合约对象:

- 外部合约类型所提供的 at 方法。at 是一个静态方法,其接受一个 Address 类型的参数,其使用方式 如下:
- $\vert$  let entry = Entry::at( $\sqrt{0x1001}$ ".parse().unwrap());
- 外部合约类型实现了 From<Address> trait, 因此可以通过显式的类型转换将一个 Address 类型对象 转换为外部合约对象。同时,外部合约类型也实现了 Into<Address> trait, 因此外部合约类型可以和 地址类型相互转换。类型转换的使用方式如下:
- 1 **let**  $addr_1$ :  $Address = "0x1001".parse().unwrap();$
- <sup>2</sup> **let** entry: **Entry** = addr\_1.into();
- <sup>3</sup> **let** addr\_2: **Address** = entry.into();
- $\vert$  assert\_eq! $\text{(addr_1, addr_2)}$ ;

构造出外部合约对象后,便能够通过成员方法的形式调用外部合约公开方法,如下列代码所示:

```
1 let entry = Entry::at("0x1001".parse().unwrap());
```

```
2 let i = entry.getInt().unwrap();
```
注意在上述代码中,当声明某个外部合约方法的返回值类型为 T 时,Liquid 会在构建合约时自动将该外部 合约方法的返回值变换为 Option<T>。当外部合约方法因为某些原因(如权限等)调用失败时,此时则会返 回 None,否则返回包含实际返回值的 Some。基于这一机制,可以根据返回值的内容判断外部合约调用是否 成功,从而当外部合约方法调用失败时,继续执行指定的错误处理逻辑。

外部合约中重载方法的调用方式较为特殊,Liquid 会为重载方法生成一个特殊的、与重载方法同名的**成员** (注意不是成员方法)。该成员的类型也经过特殊处理,自动实现了 Fn、FnOnce、FnMut 等 trait。相应地, 也 需要使用如下的特殊方式调用重载方法:

```
(entry.set)(String::from("id"), id.clone());
```

```
2 (entry.set)(String::from("item_price"), item_price);
```

```
3 (entry.set)(String::from("item_name"), item_name);
```
注意到上述代码中,entry.set 的两边都是用括号 () 括起。若不使用该方式调用外部合约的重载方法,例 如去掉 entry.set 两边的括号,则会导致编译时报错如下:

```
error[E0599]: no method named `set` found for struct `entry::_liquid_private::Entry` in<sub>u</sub>
,→the current scope
 --> $DIR/13-interface.rs:94:19
  \blacksquare6 | mod entry {
   | --------- method `set` not found for this
...
94 | entry.set(String::from("id"), id.clone());
   | \sim field, not a method
   |
help: to call the function stored in `set`, surround the field access with parentheses
  \overline{\phantom{a}}94 | (entry.set)(String::from("id"), id.clone());
   | ^ ^
```
特别地, 在上述示例中, 由于 set 是 Entry 类型的一个成员, 因而在代码中可以先获取 set 成员的引用, 然后再进行调用:

```
1 let set = &entry.set;
```

```
2 \left[ \text{set}(\text{String::from("id"), id.close()}) \right]
```

```
3 set(String::from("item_price"), item_price);
```

```
4 set(String::from("item_name"), item_name);
```
# **2.10 开发指南**

本节将以[HelloWorld](../quickstart/example.html#hello-world) 合约为例介绍 Liquid 智能合约的开发步骤,将会涵盖智能合约的创建、测试、构建、部 署及调用等步骤。

### **2.10.1 创建**

在终端中执行以下命令创建 Liquid 智能合约项目:

```
cargo liquid new contract hello_world
```
**注解:** cargo liquid 是调用命令行工具 cargo-liquid 的另一种写法,这种写法使得 liquid 看上去似乎 是 cargo 的子命令。

上述命令将会在当前目录下创建一个名为 hello\_world 的智能合约项目,此时会观察到当前目录下新建了一 个名为"hello\_world"的目录:

cd ./hello\_world

hello\_world 目录内的文件结构如下所示:

```
hello_world/
    .gitignore
    .liquid
         abi_gen
            Cargo.toml
            main.rs
   Cargo.toml
    src
      lib.rs
```
其中各文件的功能如下:

- .gitignore:隐藏文件,用于告诉版本管理软件[Git](https://git-scm.com/)哪些文件或目录不需要被添加到版本管理中。Liquid 会默认将某些不重要的问题件(如编译过程中生成的临时文件)排除在版本管理之外,如果不需要使 用 Git 管理对项目版本进行管理,可以忽略该文件;
- .liquid/:隐藏目录,用于实现 Liquid 智能合的内部功能,其中 abi\_gen 子目录下包含了 ABI 生成 器的实现,该目录下的编译配置及代码逻辑是固定的,如果被修改可能会造成无法正常生成 ABI;
- Cargo.toml:项目配置清单,主要包括项目信息、外部库依赖、编译配置等,一般而言无需修改该文 件,除非有特殊的需求(如引用额外的第三方库、调整优化等级等);
- src/lib.rs:Liquid 智能合约项目根文件,合约代码存放于此文件中。智能合约项目创建完毕后,lib. rs 文件中会自动填充部分样板代码,我们可以基于这些样板代码做进一步的开发。

我们将[HelloWorld](../quickstart/example.html#hello-world) 合约中的代码复制至 lib.rs 文件中后,便可进行后续步骤。

### **2.10.2 测试**

在正式部署之前,在本地对智能合约进行详尽的单元测试是一种良好的开发习惯。Liquid 内置了对区块链链 上环境的模拟,因此即使不将智能合约部署上链,也能够在本地方便地执行单元测试。在 hello\_world 项目 根目录下执行以下命令即可执行我们预先编写好的单元测试用例:

#### cargo test

#### **注意**

上述命令与创建合约项目时的命令有两点不同:

1. 命今中并不包含 liquid 子命令,因为 Liquid 可以使用标准 cargo 单元测试框架来执行单元测试,因 此并不需要调用 cargo-liquid 。

命令执行结束后,显示如下内容:

```
running 2 tests
test hello_world::tests::set_works ... ok
test hello_world::tests::get_works ... ok
test result: ok. 2 passed; 0 failed; 0 ignored; 0 measured; 0 filtered out
  Doc-tests hello_world
running 0 tests
test result: ok. 0 passed; 0 failed; 0 ignored; 0 measured; 0 filtered out
```
从结果中可以看出,所有用例均通过了测试,因此可以有信心认为智能合约中的逻辑实现是正确无误的 。我 们接下来将开始着手构建 HelloWorld 智能合约,并把它部署至真正的区块链上。

#### **2.10.3 构建**

在 hello\_world 项目根目录下执行以下命令即可开始进行构建:

cargo liquid build

该命令会引导 Rust 语言编译器以 wasm32-unknown-unknown 为目标对智能合约代码进行编译, 最终生成 Wasm 格式字节码及 ABI。命令执行完成后,会显示如下形式的内容:

```
:-) Done in 9 seconds, your project is ready now:
Binary: C:/Users/liche/hello_world/target/hello_world.wasm
ABI: C:/Users/liche/hello_world/target/hello_world.abi
```
其中, "Binary:"后为生成的字节码文件的绝对路径, "ABI:"后为生成的 ABI 文件的绝对路径。为尽量简化 FISCO BCOS 各语言 SDK 的适配工作, Liquid 采用了与 Solidity ABI 规范兼容的 ABI 格式, HelloWorld 智能合约的 ABI 文件内容如下所示:

```
{
    "inputs": [],
    "payable": false,
    "stateMutability": "nonpayable",
```
(下页继续)

 $\overline{[}$ 

```
"type": "constructor"
    },
    {
        "constant": true,
        "inputs": [],
        "name": "get",
        "outputs": [
            {
                "name": "",
                "type": "string"
            }
        ],
        "payable": false,
        "stateMutability": "view",
        "type": "function"
    },
    {
        "constant": false,
        "inputs": [
            {
                "name": "name",
                "type": "string"
            }
        ],
        "name": "set",
        "outputs": [],
        "payable": false,
        "stateMutability": "nonpayable",
        "type": "function"
    }
]
```
**提示:** 构建过程中会从 GitHub 拉取 Liquid 的相关依赖包,若无法正常访问 GitHub,则请在项目中 将 git = "https://github.com/WeBankBlockchain/liquid" **全局**替换为 git = "https://gitee.com/ WeBankBlockchain/liquid" 。

**提示:** 如果希望构建出能够在国密版 FISCO BCOS 区块链底层平台上运行的智能合约,请在执行构建命令

时添加-g 选项,例如:cargo liquid build -g。

#### **2.10.4 部署**

#### **搭建 FISCO BCOS 区块链**

当前,FISCO BCOS 对 Wasm 虚拟机的支持尚未合入主干版本,仅开放了实验版本的源代码及可执行二进 制文件供开发者体验,因此需要按照以下步骤手动搭建 FISCO BCOS 区块链:

- 1. 根据[依赖项说明中](https://fisco-bcos-documentation.readthedocs.io/zh_CN/latest/docs/installation.html#id2)的要求安装依赖项;
- 2. 下载实验版本的建链工具 build\_chain.sh:

cd ~ && mkdir -p fisco && cd fisco curl -#LO https://github.com/WeBankBlockchain/liquid/releases/download/v1.0.0-rc1/ *,→*build\_chain.sh && chmod u+x build\_chain.sh

**提示:** 若无法访问 GitHub,则请执行 curl -#LO https://gitee.com/WeBankBlockchain/liquid/ attach\_files/651253/download/build\_chain.sh 命令下载 build\_chain.sh。

3. 使用 build\_chain.sh 在本地搭建一条单群组 4 节点的 FISCO BCOS 区块链并运行。更多 build\_chain.sh 的使用方法可参考其[使用文档:](https://fisco-bcos-documentation.readthedocs.io/zh_CN/latest/docs/manual/build_chain.html)

bash build\_chain.sh -l 127.0.0.1:4 -p 30300,20200,8545 bash nodes/127.0.0.1/start\_all.sh

#### **部署 Node.js SDK**

由于 Liquid 当前暂为实验项目,因因此目前仅有 FISCO BCOS Node.js SDK 提供的 CLI 工具能够部署及调 用 Liquid 智能合约。Node.js SDK 部署方式可参考其[官方文档](https://gitee.com/FISCO-BCOS/nodejs-sdk#fisco-bcos-nodejs-sdk)。但需要注意的是,Liquid 智能合约相关的 功能目前同样未合入 Node.js SDK 的主干版本。因此当从 GitHub 克隆了 Node.js SDK 的源代码后,需要 先手动切换至 liquid 分支并随后安装[SCALE](https://substrate.dev/docs/en/knowledgebase/advanced/codec)编解码器:

```
git clone https://github.com/FISCO-BCOS/nodejs-sdk.git
```

```
2 cd nodejs-sdk && git checkout liquid
```

```
3 npm install
```
cd packages/cli/scale\_codec && npm install

**提示:** 若无法访问 GitHub,则请执行 git clone https://gitee.com/FISCO-BCOS/nodejs-sdk.git 命令

克隆 Node.js SDK。

#### **将合约部署至区块链**

使用 Node.js SDK CLI 工具提供的 deploy 子命令,我们可以将 Hello World 合约构建生成的 Wasm 格式 字节码部署至真实的区块链上,deploy 子命令的使用说明如下:

```
cli.js exec deploy <contract> [parameters..]
Deploy a contract written in Solidity or Liquid
Positionals:
  contract The path of the contract [string] [required]
  parameters The parameters(split by space) of constructor
                                                                     [array] [default: []]
Options:
  --version Show version number [boolean]
  --abi, -a The path of the corresponding ABI file Face (Example 1997) [string]
  --who, -w Who will do this operation and the setting in the setting is setting and \left[string]
  -h, --help Show help contained a set of the set of the set of the set of the set of the set of the set of the set of the set of the set of the set of the set of the set of the set of the set of the set of the set of the s
```
执行该命令时需要传入字节码文件的路径及构造函数的参数,并通过--abi 选项传入 ABI 文件的路径。当根 据配置手册 (https://gitee.com/FISCO-BCOS/nodejs-sdk#22-%E9%85%8D%E7%BD%AE) 配置好 CLI 工 具后,可以使用以下命令部署 HelloWorld 智能合约。由于合约中的构造函数不接受任何参数,因此无需在 部署时提供参数:

```
node ./cli.js exec deploy C:/Users/liche/hello_world/target/hello_world.wasm --abi C:/
,→Users/liche/hello_world/target/hello_world.abi
```
部署成功后, 返回如下形式的结果, 其中包含状态码、合约地址及交易哈希:

```
{
   "status": "0x0",
    "contractAddress": "0x039ced1cd5bea5ace04de8e74c66e312ba4a48af",
    "transactionHash":
,→"0xf84811a5c7a5d3a4452a65e6929a49e69d9a55a0f03b5a03a3e8956f80e9ff41"
}
```
#### **2.10.5 调用**

使用 Node.js SDK CLI 工具提供的 call 子命令, 我们可以调用已被部署到链上的智能合约, call 子命令 的使用方式如下:

```
cli.js exec call <contractName> <contractAddress> <function> [parameters..]
Call a contract by a function and parameters
Positionals:
  contractName The name of a contract [string] [required]
  contractAddress 20 Bytes - The Address of a contract [string] [required]
  function The function of a contract [string] [required]
  parameters The parameters(split by space) of a function
                                                                              [array] [default: []]
Options:
  --version Show version number in the set of the set of the set of the set of the set of the set of the set of the set of the set of the set of the set of the set of the set of the set of the set of the set of the set of t
  --who, -w Who will do this operation in the set of \lbrack string]
  -h, --help Show help contained a set of the set of the set of the set of the set of the set of the set of the set of the set of the set of the set of the set of the set of the set of the set of the set of the set of the s
```
执行该命令时需要传入合约名、合约地址、要调用的合约方法名及传递给该合约方法的参数。以调用 HelloWorld 智能合约中的 get 方法为例,可以使用以下命令调用该方法。由于 get 方法不接受任何参数,因 此无需在调用时提供参数:

```
node .\cli.js exec call hello_world 0x039ced1cd5bea5ace04de8e74c66e312ba4a48af get
```
调用成功后,返回如下形式结果:

```
{
    "status": "0x0",
    "output": {
        "function": "get()",
        "result": ["Alice"]
    }
}
```
其中 output.result 字段中包含了 get 方法的返回值。可以看到, get 方法返回了字符串"Alice"。

# **2.11 编译选项**

Liquid 项目根目录下的 Cargo.toml 配置文件中有一个特殊的名为 [profile.release] 的 section, 此 section 中用于配置合约的编译及优化选项,其内容如下所示:

```
[profile.release]
panic = "abort"
lto = true
opt-level = "z"overflow-checks = true
```
其中:

- panic = "abort", 当发生 panic 时, Rust 程序的默认行为是执行堆栈解退 (Stack Unwinding), 此 时会依次执行各个栈上对象的析构函数以释放资源。此配置项用于更改此默认行为,使得当 panic 发 生时,合约直接终止且不执行堆栈解退,从而有助于减少字节码的体积。由于合约在虚拟机中执行,当 合约执行终止时,所有的资源都将会被宿主环境直接回收,因此无需担心资源泄露的问题;
- lto = true, 此配置项用于开启链接时优化 (Link Time Optimization)。开启 LTO 后链接器将会对 整个项目进行分析并进行跨模块优化,有助于减少合约字节码的体积;
- opt-level = "z",此配置项用于指定编译器的优化等级,z 级别的优化将会在优化性能的同时专注于 缩小字节码的体积;
- overflow-checks = true,此配置项用于开启运行时算数溢出检查。开启后,Rust 语言编译器将会 项目中每一处执行算数运算的代码后插入溢出检查代码。当运算过程中出现算数溢出时,会直接引发 panic。关闭该选项能够获得更快的执行速度和更小的字节码体积,但是也会削弱合约的安全性。

可以根据自身的需求调整这些编译配置项,但是调整之前务必对可能造成的后果做到心知肚明。一般而言, 默认的编译选项已经足够应付大部分场景的需求。

# **2.12 单元测试专用 API**

Liquid 的特色功能之一是能够直接在合约中编写单元测试用例并在本地执行测试。但是在单元测试的过程中 中,除了需要对合约方法的输出、状态变量的内容等进行测试外,有时还需要对区块链的状态进行测试,甚 至需要改变区块链状态来观察对合约方法执行流程的影响。为此, Liquid 提供了一组测试专用的 API, 使得 在本地执行合约单元测试时,能够基于这些 API 获取或改变本地模拟区块链环境中的状态,从而使单元测 试的过程更为灵活。

#### **注意**

本节所述的 API 仅能够在单元测试用例中使用,请不要在合约方法中使用这些 API, 否则会引发编译错误。

### **2.12.1 使用方式**

使用单元测试专用 API 之前,首先需要导入位于 liquid\_lang:env 模块中的 test 子模块,所有的测试专 用 API 的实现均位于 test 子模块中:

```
1 #[cfg(test)]
2 mod tests {
3 use super::*;
4 use liquid::env::test;
5
6 #[test]
7 fn foo() {
8 let events = test::get_events();
9 ...
10 }
\overline{11} ...
```
#### **2.12.2 API 列表**

**pub fn** set\_caller(caller: **Address**)

将参数中的账户地址压入合约调用栈的栈顶,通过该 API 可以设置合约的调用者,即能够影响环境访问器 的 get\_caller 方法的返回值。使用完毕后需要配合 push\_execution\_context 方法将合约调用者还原。

```
pub fn pop_execution_context()
```
将合约调用栈栈顶的环境信息弹出。

**pub fn** default\_accounts() -> **DefaultAccounts**

合约的测试过程中需要经常使用一些虚拟的账户地址,该 API 可以返回一组固定的账户地址常量,从而免 去每次手工创建账户地址的麻烦,并使得单元测试用例拥有更好的可读性。返回值中 DefaultAccounts 类 型的定义如下:

```
pub struct DefaultAccounts {
   pub alice: Address,
   pub bob: Address,
   pub charlie: Address,
   pub david: Address,
   pub eva: Address,
   pub frank: Address,
}
```
可以通过如下方式使用这些虚拟地址:

```
let accounts = test::default_accounts();
let alice = accounts.alice;
```

```
pub fn get_events() -> Vec<Event>
```
单元测试开始执行后,本地模拟区块链环境中会维护一个事件记录器。每当合约方法触发事件时,事件记录 器中便会增加一条事件记录,可以通过该 API 获取这些事件记录以测试合约方法是否触发了正确的事件。返 回值中表示事件的 Event 类型的定义是:

```
pub struct Event {
   pub data: Vec<u8>,
    pub topics: Vec<Hash>,
}
```
其中, data 为经过编码后的事件数据,可以通过调用 Event 类型的 decode\_data 方法对数据进行解码, decode\_data 方法的签名为:

```
pub fn decode_data<R>(&self) -> R
```
其中泛型参数 R 是事件定义中各个非索引字段的类型所组成的元组类型, 可以使用如下方式调用该方法:

```
#[liquid(event)]
struct foo {
   x: u128,
    y: bool,
}
...
let event = test::get_events()[0];
let (x, y) = event.decode_data<(u128, bool)>();
```
除 data 外, Event 类型中还包括一个由事件索引组成的数组成员 topics, 每个索引的类型为 Hash。Hash 类型内部是一个长度为 32 的字节数组,能够方便与字节数组、字符串互相转换,其提供的方法[与地址类型](../contract/types.html#id2)类 似。

## **2.13 外部合约 Mock**

当合约中包含外部合约声明时,由于合约的所有单元测试均在本地执行,因此执行单元测试时,Liquid 无法 获知实际外部合约的具体实现逻辑。为能够对包含有外部合约调用的合约进行单元测试,Liquid 使[用模拟对](https://zh.wikipedia.org/wiki/%E6%A8%A1%E6%8B%9F%E5%AF%B9%E8%B1%A1) [象机](https://zh.wikipedia.org/wiki/%E6%A8%A1%E6%8B%9F%E5%AF%B9%E8%B1%A1)制对外部合约进行模拟,从而使得即使不将合约部署至链上,也可以对包含有外部合约调用的合约进行 测试。具体而言,可以为外部合约方法设置**期望**,并通过期望指定在测试时,外部合约方法应当以何种方式 进行工作。

为了能够给某一外部合约方法设置期望,首先需要获取该合约方法的模拟上下文。在测试合约时,Liquid 会 通过外部合约类型为每一个外部合约方法生成一个静态的模拟上下文获取方法。模拟上下文获取方法的名称 形如 <method\_name>\_context, 其中 <method\_name> 为对应外部合约方法的名称。模拟上下文获取方法不 接受任何参数。通过调用模拟上下文获取方法便可以获得对应外部合约方法的模拟上下文,例如:

```
1 #[liquid::interface(name = auto)]
2 mod kv_table {
3 use super::entry::*;
4
5 extern "solidity" {
6 fn get(&self, primary_key: String) -> (bool, Entry);
7 fn set(&mut self, primary_key: String, entry: Entry) -> u8;
8 ...
9 }
10 }
11
12 #[test]
13 fn get_works() {
14 let get_ctx = KvTable::get_context();
15 }
```
随后,通过调用模拟上下文的 expect 方法,便能够创建一个对该外部合约方法的期望,随后能够通过期望 指定该合约方法的工作方式,例如:

```
1 #[test]
2 fn get_works() {
3 let get_ctx = KvTable::get_context();
4 get_ctx
5 .expect()
6 .when(predicate::eq(String::from("cat")))
7 .returns((true, Entry::at(Default::default())));
8 }
```
上述代码示例中, when 方法的语义是"若参数满足…条件时…",其参数个数与外部合约方法参数数量相同, 且每个参数都是一个关于对应外部合约方法参数的谓词,用于判断调用外部合约方法时传入的参数是否满足 谓词的要求。returns 方法的语义是"返回一个固定值",其参数为期望外部合约方法返回的固定值,且要求 该固定值的类型与该外部合约方法的返回值类型一致。综上所述,我们对 get 方法创建的期望是:调用该方 法时,若第一个参数为"cat",则返回的固定值 (true, Entry::at(Default::default()))。

除了 when 方法,还可以使用 when\_fn 方法, 其作用与 when 方法类似, 只是其参数为一个闭包, 闭包的参 数数量及类型与外部合约方法一致,且在闭包中能够实现更加复杂的谓词逻辑。类似地,除 returns 方法 外, 还可以使用 returns fn 方法, 其参数同样为一个闭包, 且闭包的参数数量及类型、返回值数量及类型 与外部合约方法一致。上述示例也可以改写为如下等价的形式:

```
1 #[test]
2 fn get_works() {
3 let get_ctx = KvTable::get_context();
4 get_ctx
\frac{1}{5} .expect()
6 .when_fn(|key| key == String::from("cat"))
7 .returns_fn(|_| (true, Entry::at(Default::default())));
8 }
```
在创建期望后可以不调用 when 或 when\_fn 方法, 此时表示的语义时"对于任意参数…"。例如在下面的示 例中,创建的期望为:对于任意的参数,get 方法均返回 (true, Entry::at(Default::default())):

```
1 #[test]
2 fn get_works() {
3 let get_ctx = KvTable::get_context();
4 get ctx
5 .expect()
6 .returns_fn(|_| (true, Entry::at(Default::default())));
7 \vert
```
类似地,在创建期望后也可以不调用 returns 或 returns\_fn 方法,此时表示的语义是"返回一个默认值"。 这种使用方式需要外部合约方法返回值的类型实现了[Default](https://doc.rust-lang.org/beta/core/default/trait.Default.html) trait。例如在下面的示例中,创建的期望为: 当第一个参数等于"cat" 时, set 方法返回 u8 类型的默认值, 即 0:

```
1 #[test]
2 fn set_works() {
3 let set_ctx = KvTable::set_context();
4 set ctx
5 .expect()
6 .when_fn(|key| key == String::from("cat"))
7 \vert \}
```
甚至,可以既不调用 when 或 when\_fn 方法, 也不调用 returns 或 returns\_fn 方法, 此时表示的语义为 "对任意参数,均返回默认值"。例如在下面的示例中,创建的期望为:对于任意的参数,set 方法均回 u8 类 型的默认值,即 0:

```
1 #[test]
2 fn set_works() {
3 let set_ctx = KvTable::set_context();
```

```
4 set_ctx.expect();
```
<sup>5</sup> }

除了 returns 或 returns\_fn 方法外, 还可以调用 throws 方法, 用于模拟外部合约方法调用失败时的场 景。例如在下面的例子中,创建的期望为: 当参数等于"dog" 时, get 方法调用失败:

```
1 #[test]
2 fn get_works() {
3 let get_ctx = KvTable::get_context();
4 get_ctx
5 .expect()
6 .when_fn(|primary_key| primary_key == "dog")
7 \quad \text{throws}();
8 }
```
当外部合约中存在重载函数时,需要在调用 expect 方法时传入类型参数以指定为哪一个重载方法创建期 望。类型参数为一个元组,元组中依次排列对应重载方法的全部参数类型。除此之外,使用方式与普通合约 方法一致,如下列代码所示:

```
1 let entry_set_ctx = Entry::set_context();
  entry_set_ctx
\beta .expect:: < (String, String)>();
```
每当执行完一个单元测试用例,所有外部合约方法的期望均会被清空,因此不同单元测试用例之间的期望互 不影响。

可以为同一个外部合约方法创建多个期望。当执行单元测试用例时,会按照先入先出的顺序使用期望中的参 数谓词对参数进行匹配,并执行第一个匹配成功的期望所指定的行为。若没有任何期望与参数成功匹配,则 会引发 panic,其提示信息如下所示:

```
thread 'kv_table_test::tests::set_works' panicked at 'no matched expectation is found
,→for `getString(&self, key: String)` in `Entry`'
```
在少部分情况下,外部合约声明中可能恰好包含一个与模拟上下文获取方法同名的外部合约方法,如下列代 码所示:

```
1 #[liquid::interface(name = auto)]
2 mod foo {
3 extern {
4 fn foo();
5 // Oops, what a coincidence...
6 fn foo context();
```

```
7 }
```
 $\mathcal{F}$ 

此时若 Liquid 再生成一个同名的 foo\_context 方法,则会导致编译器报告重复定义的错误。为避免这种情 况发生,Liquid 允许为外部合约方法标注名为 #[liquid(mock\_context\_getter)] 的属性,其参数为一个 字符串常量,用于告知 Liquid 在为该合约方法生成模拟上下文获取方法时,使用属性中指定的方法名。基 于这一机制,上述示例可以改写为如下形式:

```
1 #[liquid::interface(name = auto)]
2 mod foo {
3 extern {
4 fn foo();
5 // The compiler will be happy.
6 #[liquid(mock_context_getter = "liquid_is_fun")]
7 fn foo_context();
8 }
9 }
```
此时,若需要在单元测试用例中获取 foo\_context 方法的模拟上下文,则可以通过调用 liquid\_is\_fun 函 数:

```
1 let foo_ctx = Foo::liquid_is_fun();
```
# **2.14 简介**

当使用区块链上的智能合约管理资产时,我们希望合约语言保证资产能够被灵活管理的同时安全的转移。 liquid 提供一种安全的资产模型, 允许用户定义资产类型, 资产类型模拟现实中资产的行为, 提供一系列安 全特性,包括用户声明的资产类型在 liquid 合约中不可以被复制、代码块中的资产实例在生命周期结束前必 须被存储到某个账户、资产存储在用户的账户内、自带溢出检查。

# **2.15 资产类型声明**

Liquid 线性资产模型提供合约中资产的定义语法,用户在合约中定义资产后,liquid 自动解析用户定义的资 产名、资产类型、发行者、描述信息、发行总量等属性,为用户生成资产类型定义、资产类型内置接口、资 产注册调用代码、合约支持的资产接口的 Rust 代码。使用方式如下:

```
#[liquid(asset(
```

```
issuer = "0x83309d045a19c44dc3722d15a6abd472f95866ac", // 发行者的账户地址
fungible = true,
```

```
total = 1000000000,
        description = "资产描述"
    ))]
struct SomeAsset;
```
- 结构体 SomeAsset 上的 #[liquid(asset(…))] 用于声明结构体是资产类型,声明为资产类型的结构体不 需要有定义
- issuer 指定资产类型 Erc20Token 的发行者,只有发行者有权限发行新的 Erc20Token 资产
- total 指定资产发行的总量,用户不指定则默认为 64 位无符号整数的最大值
- fungible 表示资产是否是同质资产,true 表示同质资产,false 表示非同质资产,用户不指定则默认为 true
- description 是对资产类型的描述
- 合约中可以声明多种资产类型
- 同质资产只有数值的不同,非同质资产代表某种唯一的、不可替代的商品。

# **2.16 代码生成**

#### **2.16.1 同质资产**

当用户声明资产类型时,fungible 为 true,则表明该资产类型是同质资产类型,同质资产类型提供下述接口。

- total\_supply 签名: pub fn total\_supply() -> bool; 功能: 获取资产总发行量
- issuer 签名: pub fn issuer() -> Address; 功能: 获取发行者账户地址
- description 签名: pub fn description() -> &'a str; 功能: 获取资产描述信息
- balance\_of 签名:pub fn balance\_of(owner: &Address) -> u64; 功能:获取某个账户中此资产的 总量
- issue\_to 签名:pub fn issue\_to(to: &Address, amount: u64) -> bool; 功能:为某个充值资产, 只有签发者账号可操作
- withdraw from caller 签名: pub fn withdraw from caller(amount: u64) -> Option<Self>; 功 能:从调用者账户中取出资产,构造相应的对象
- withdraw\_from\_self 签名:pub fn withdraw\_from\_self(amount: u64) -> Option<Self>; 功能: 从合约账户中取出资产,构造相应的对象
- value 签名:pub fn value(&self) -> u64; 功能:获取某个资产对象的值
- deposit 签名:pub fn deposit(mut self, to: &Address); 功能:将资产存储到某个账户中,资产 生命周期结束前,必须调用此函数

#### **2.16.2 非同质资产**

当用户声明资产类型时,fungible 为 false,则表明该资产类型是非同质资产类型。

- total\_supply 签名: pub fn total\_supply() -> bool; 功能: 获取资产总发行量
- issuer 签名: pub fn issuer() -> Address; 功能: 获取发行者账户地址
- description 签名: pub fn description() -> &'a str; 功能: 获取资产描述信息
- balance\_of 签名:pub fn balance\_of(owner: &Address) -> u64; 功能:获取某个账户中此资产的 总个数
- tokens of 签名: pub fn tokens of(owner: &Address) -> Vec<u64>; 功能: 获取某个账户中所有 此种资产的 id
- issue\_to 签名:pub fn issue\_to(to: &Address, amount: u64) -> bool; 功能:为某个充值资产, 只有签发者账号可操作
- withdraw\_from\_caller 签名:pub fn withdraw\_from\_caller(id: u64) -> Option<Self>; 功能:从 调用者账户中取出资产,构造相应的对象
- withdraw\_from\_self 签名:pub fn withdraw\_from\_self(id: u64) -> Option<Self>; 功能:从合 约账户中取出资产,构造相应的对象
- uri 签名: pub fn uri(&self) -> &String; 功能: 获取资产对象的 uri
- id 签名: pub fn id(&self) -> u64; 功能: 获取资产对象的 id
- deposit 签名:pub fn deposit(mut self, to: &Address);

## **2.17 使用举例**

#### **2.17.1 声明资产**

资产类型的声明需要在合约的 mod 中,用户只需要定义资产所需的属性和类型名,由 liquid 生成资产类型 的实现和方法。资产类型由名称区分,在链上唯一,重复声明同名资产类型会导致合约回滚。资产类型声明 后,由发行者通过资产的发行借口发行到不同账户,每个账户的状态空间中会存储资产的相关信息。

下面的代码演示在合约中声明一个资产类型,合约中支持用户声明多个资产类型。

```
mod contract {
   use liquid_lang::storage;
   /// Defines the storage of your contract.
   #[liquid(storage)]
   struct Contract {
        allowances: storage::Mapping<(Address, Address), u64>,
```

```
}
    #[liquid(asset(
           issuer = "发行者的账户地址",
           fungible = true,
           total = 1000000000,
           description = "资产描述"
       ))]
   struct SomeAsset;
   #[liquid(methods)]
   impl Contract {
    // ... 省略
   }
}
```
## **2.17.2 合约中构造资产对象**

资产类型提供 withdraw\_from\_caller 和 withdraw\_from\_self 两个方法用于构造资产类型的实例, withdraw\_from\_caller 会从调用者的账户中构造资产实例,如果调用者账户中的此类资产不足,则构造 失败。withdraw\_from\_self 从合约账户自身构造资产类型, 如果合约中的此类资产不足则构造失败。

```
let amount = 500;
if let Some(token) == SomeAsset::withdraw_from_caller(amount) {
   //do something
} else{
    // process error
}
```
## **2.17.3 资产实例的销毁**

为保证资产实例不能被随意丢弃,资产实例的生命周期结束之前,必须妥善的将资产实例存储到某个账户中, 否则会导致交易会滚。

```
let amount = 500;
let recipient:Address = "0x11111".parse().unwrap();
if let Some(token) == SomeAsset::withdraw_from_self(amount) {
   //do something
   token.deposit(&recipient);
} else{
```
}

(续上页)

```
// process error
```
### **2.17.4 查询资产相关信息**

资产类型提供一系列查询接口,方便用户查询资产相关信息。

```
let total = SomeAsset::total_supply();
let user : Address = "0x11112".parse().unwrap();
let balance = SomeAsset::balance_of(user);
let description = SomeAsset::description().into();
let issuer = SomeAsset::issuer();
```
## **2.17.5 合约托管资产**

为方便用户对资产的灵活操作,用户可以将其持有的资产转给某个合约,由合约逻辑来管理资产。如下的例 子,可以允许用户将自己的 SomeAsset 资产授权给其他用户使用。

```
mod contract {
   use liquid_lang::storage;
   /// Defines the storage of your contract.
   #[liquid(storage)]
   struct Contract {
       allowances: storage::Mapping<Address, u64>,
       owner: storage::Value<Address>,
   }
    #[liquid(asset(
            issuer = "发行者的账户地址", fungible = true,
            total = 1000000000, description = "资产描述"
        ))]
   struct SomeAsset;
   #[liquid(methods)]
   impl Contract {
       pub fn new(&mut self, owner: Address) {
            self.allowances.initialize();
            self.owner.initialize(owner);
       }
```

```
pub fn approve(&mut self, spender: Address, amount: u64) -> bool {
        match SomeAsset::withdraw_from_caller(amount) {
            None => false,
            Some(token) \Rightarrow {
                token.deposit(&self.env().get_Address());
                let caller = self.env().get_caller();
                let allowance =
                     *self.allowances.get(&spender).unwrap_or(&0);
                self.allowances
                     .insert(&spender, allowance + amount);
                true
            }
        }
    }
    pub fn transfer(
        &mut self,
        recipient: Address,
        amount: u64,
    ) -> bool {
        let caller = self.env().get_caller();
        let allowance = *self.allowances.get(&caller).unwrap_or(&0);
        if allowance >= amount {
            self.allowances.insert(&caller, allowance - amount);
            return match SomeAsset::withdraw_from_self(amount) {
                None => false,
                Some(token) \Rightarrow {
                     token.deposit(&recipient);
                     true
                }
            };
        }
        false
    }
}
```
}

# **2.18 简介**

可编程分布式协作(Programmable Distributed Collaboration,PDC)是一种建立在传统智能合约基础上的 新编程范式,其本身是一种特殊的智能合约,能够对现代商业行为中的多方协作场景进行模拟。

纵览现代商业文明的发展历程可以发现,**合同**在建立市场信任基础的过程中发挥着极为重要的作用。合同用 于规定利益相关方在权利与义务方面的依存关系,下图展示了简化版购买行为中基于合同的交互过程:

假设购买方 Alice 以借据合同 (I Owe U, IOU) 的形式持有一笔由银行发行的数字资产 (可以类比为现实中 的货币,因为货币的本质是一种特殊的负债 1 ),并希望购买某商品。此时出售方 Bob 以合同的形式向 Alice 发起一项提议: Alice 可使用她的 IOU 来交换 Bob 的商品。稍后, Alice 接受这份提议, 将 IOU 的所有权 转移至 Bob, 同时 Bob 承诺将商品交接给 Alice。

在上述过程中,接受提议的行为可以理解为 Alice 行使了她在提议合同所赋予她的选择权,同时该行为产生 了两个结果。首先, Alice 将她的 IOU 转移给 Bob, 实际上也是在行使 IOU 所赋予 Alice 转移所有权的权 利,同时该 IOU 的内容作废、属于 Bob 的新 IOU 被创建出来;其次,创建了一份新的采购合同,合同记录 了 Alice 和 Bob 对协作内容无异议(Bob 是主动发起提议、Alice 是主动接受提议,双发均是在自愿的情况 下达成一致),并规定之后 Bob 必须将商品移交给 Alice。

上述流程虽然较为简单,但是已经引入了 PDC 中大部分的概念,这其中包括:

- **参与方(Party)**:参与协作过程的主体,例如示例中的银行、Alice 及 Bob;
- 合同 (Contract): 在协作过程中, 记录各参与方之间所达成的共识的载体, 例如示例中的 IOU 及最 终的采购合同。每份合同至少需要有一名**签署方(Signer)**。只有在取得所有签署方一致同意后,合同 才能被签订(Sign),例如在没有授权的情况下,Charlie 无法代替 Alice 去与 Bob 达成采购协议;
- **权利(Right)**:合同赋予参与方行使(Exercise)一定行为以实现某种利益的资格,例如示例中 Alice 能够转移 IOU 的所属权。任何权利只能被已授权的参与方行使,例如在没有授权的情况下,Charlie 无 法去花费 Alice 的 IOU。

多个签订合同、行使权利的动作按照某种逻辑前后衔接起来,便可以组成能够完成多方协作任务的工作流。 区块链所蕴含的分布式、不可篡改和协同共识的技术特性使得它天然适合涉及协同工作的领域,而 PDC 则 力图为开发者提供开发这类应用的脚手架。在 PDC 中,参与协作的实体可以使用链上唯一的账户地址表示; 同时,PDC 将合同内容与行使权利分别抽象为数据状态及对数据状态的修改,并提供专有语法描述权利分 配。通过将涉及协作过程的概念可编程化,开发者能够通过 PDC 直接描述合同、签署、权利、授权等概念, 因此开发者能够更加专注于业务逻辑的实现,而无需拘泥于如何实现合同创建及权限检查等内部细节。

# **2.19 基本结构**

## **2.19.1 协作**

可在终端中执行以下命令调用 cargo-liquid 创建协作项目,其中最后一个参数可以替换为实际的项目名 称:

```
cargo liquid new collaboration voting
```
与普通合约的开发类似,所有代码可以组织在项目根目录下的 lib.rs 文件中。用于构建协作的各组成部分 (如合约、权利等)的定义均需要放置于一个由 #[liquid(collaboration)] 属性标注的 mod 代码块内部, 如下列代码所示:

```
1 #[liquid::collaboration]
2 mod voting {
3 ...
4 }
```
### **注意**

由于协作与普通合约的内部实现方式与运行机制存在差异,因此协作与普通合约不能够在同一项目中共存, 即 #[liquid::collaboration] 与 #[liquid::contract] 属性标注的 mod 代码块不能出现在同一个项目的 代码文件中。

# **2.19.2 合同模板**

合同模板同于定义合同中能够包含的数据内容,以及哪些实体能够创建对应的合同。合同模板中的内容需 要放置于有 #[liquid(contract)] 属性标注的 struct 代码块中。在合同模板中能够使用复杂的复合类型, 如结构体、枚举等,但是这些类型必须派生自 liquid\_lang 库中的 InOut 属性,如下列代码所示:

```
1 use liquid_lang::InOut;
2
3 #[derive(InOut)]
4 pub struct Proposal {
5 proposer: Address,
6 content: String,
7 \mid \}8
9 #[liquid(contract)]
10 pub struct Decision {
11 #[liquid(signers)]
12 government: Address,
13 proposal: Proposal,
14 #[liquid(signers)]
15 voters: Vec<Address>,
16 accept: bool,
17 }
```
合同模板的定义中**不允许为各个成员指定可见性**。在当前的实现中,合同中所有的数据内容均为公开可见。 在未来,Liquid 会引入隐私保护技术,能够根据各个参与方的角色分配自动处理合同数据访问过程中可见性 及权限管理。

在一个协作中,**能够包含多个合同模板的定义**。此外,如下列代码所示,合同模板也可以像普通类型一般用 作变量、结构体成员、函数参数或返回值的类型。但需要注意的是,在运行过程中创建与合同模板同类型的 临时变量并不意味着进行了合同签署, 此时的合同模板类型仅具有"聚合其他数据类型"的意义:

```
1 ...
2 let decision: Decision = Decision {
<sup>3</sup> government,
4 proposal,
5 voters,
6 accept
7 \mid \};
```
协作中,被 #[liquid(contract)] 属性标注的 struct 代码块中的类型名称会用作合同模板的名称。合同 模板名称要求在链的维度全局唯一,若试图部署与已有合同模板重名的合同模板,则会导致部署失败。

## **2.19.3 签署方**

与现实中类似,签署方经过协商达成一致后,能够基于合同模板签署生成有效的合同。代表签署方的具体账 户地址需要包含于合同的数据内容中,因此需要在合同模板的定义中指定签署方位于哪些成员变量中。可以 通过在合同模板的成员定义前标注 #[liquid(signers)] 属性, 表示该成员中包含了签署方的账户地址, 如 下列代码所示:

```
1 #[liquid(contract)]
2 pub struct Decision {
3 #[liquid(signers)]
4 government: Address,
5 proposal: Proposal,
6 #[liquid(signers)]
7 voters: Vec<Address>,
8 accept: bool,
9 }
```
被 #[liquid(signers)] 属性标注的成员的数据类型 T 需要满足下列要求之一:

- T 为 Address 类型;
- T 是一个集合类型(如 Vec、HashMap 等), 但是 &'a T 类型必须实现了 IntoIterator<Item = &'a Address>特性, 其中 a 为对应成员变量的生命周期。

在上述代码示例中,government 成员的数据类型是 Address 类型,因此可以用于定义签署方;同 理,voters 的类型是元素类型为 Address 的动态数组,但是标准库中为 &'a Vec<Address> 实现了 IntoIterator<Item = &'a Address> 特性,因此可以同样被用于定义签署方。

**注解:** 在 [选择器](./selector.html) 一节中,我们会介绍如何使用选择器从合同模板的成员中"选出"签署方的账户地址。在 使用选择器时,成员的数据类型并不一定需要满足上述要求,但是被选数据的类型依然需要满足上述要求。

**注解:** #[liquid(signers)] 属性中 signers 可以理解为一个包含所有签署方账户地址的集合,使用该属 性对成员进行标注时,意即"将该成员中所包含的账户地址加入至 signers 集合中。"

**签署合同时,要求至少有一个有效的签署方**。此项要求会在编译期进行检查,因此合同模板的定义至中少需 要有一个成员被 #[liquid(signers)] 属性标注。同时,由于存在被标注成员中不包含任何有效签署方的情 况,例如成员是一个集合类型但是签署时集合为空,因此此项要求也会在实际签署合同时再次进行检查。

当合同模板中包含另一个合同模板时,可以通过指定 signers 为 inherited 来继承被包含合同模板的签署 方定义,例如:

```
1 #[liquid(contract)]
2 pub struct Foo {
3 #[liquid(signers)]
4 addr: Address,
5 \mid \}6
7 #[liquid(contract)]
8 pub struct Bar {
9 #[liquid(signers = inherited)]
10 foo: Foo,
_{11} }
```
此时 Bar 合同签署方的账户地址位于成员"foo"的"addr"字段中。

#### **2.19.4 部署**

协作的构建方式与普通合约的构建方式相同,在项目根目录执行 cargo liquid build 命令后(可以根据需 求添加-g 选项),便会在项目根目录下的 target 目录中生成协作的 Wasm 格式字节码及 ABI 文件。协作 需要通过 Node.js CLI 工具的 initialize 命令部署至链上:

node ./cli.js exec initialize C:/Users/liche/voting/target/voting.wasm C:/Users/liche/ *,→*voting/target/voting.abi

由于部署过程中需要访问CNS [服务,](https://fisco-bcos-documentation.readthedocs.io/zh_CN/latest/docs/articles/3_features/35_contract/contract_name_service.html?highlight=%E5%90%88%E7%BA%A6%E5%91%BD%E5%90%8D%E6%9C%8D%E5%8A%A1)因此需要使用拥有 CNS 服务访问权限的账户执行部署过程。可以通 过--who 或-w 选项指定执行 initialize 命令的账户名,若不提供则默认使用配置文件中 accounts 配置 项下的首个账户。

随后,可以通过 sign 命令签署合同,sign 命令的使用方式如下所示:

```
cli.js exec sign <contractName> [parameters..]
Sign a contract
Positionals:
  contractName The name of the contract [string] [required]
  parameters The parameters(split by space) of the contract
                                                                     [array] [default: []]
Options:
  --version Show version number [boolean]
  --who, -w Who will do this operation in the set of the set of \left[string]
  -h, --help Show help contained a set of the set of the set of the set of the set of the set of the set of the set of the set of the set of the set of the set of the set of the set of the set of the set of the set of the s
```
签署时,需要提供合同模板的名称及合同的数据内容,同样也可以通过--who 或-w 选项指定执行 sign 命令 的账户名,若不提供则默认使用配置文件中 accounts 配置项下的首个账户。其中,合同内容需要以空格分 割的形式,逐项提供合同模板中各个成员的值。例如,以签署一份 voters 成员为空数组的 Decision 合同为 例:

```
node ./cli.js exec sign Decision 0x144d5ca47de35194b019b6f11a56028b964585c9 '{\"proposer\
,→":\"0x144d5ca47de35194b019b6f11a56028b96458\",\"content\":\"Playing\"}' [] true
```
正常情况下,执行结果如下所示:

```
{
    "status": "0x0",
    "contractId": 0,
    "transactionHash":
,→"0x31fa4a1fb42258c12eb5328903914bd215adb3e36212662e93fe7ee1a5e8c120"
}
```
可以看到结果中除了表示交易状态及哈希值的 status 及 transactionHash 字段外,还多了一个名为 contractId(合同 ID)的字段,这是由于基于同一份合同模板可以执行多次签署,每次签署都将会实例 化出一份新的合同,并使用唯一的合同 ID 进行标识。实现上, 对于同类型的合同, 合同 ID 是一个从 0 开始 单调递增的整数。通过合同模板的名称及合同 ID,便能定位到具体的合同以执行行权、查询等功能,例如, 若想查询刚刚签署的 Decision 合同中的内容,我们可以执行如下命令:

node ./cli.js exec fetch Decision*#0*

命令中的"Decision#0"即表示合同 ID 为 0 的 Decision 合同。正常情况下,执行结果如下所示:
```
{
    "status": "0x0",
    "Decision": {
        "government": "0x144d5ca47de35194b019b6f11a56028b964585c9",
        "proposal": {
            "proposer": "0x000144d5ca47de35194b019b6f11a56028b96458",
            "content": "Playing"
        },
        "voters": [],
        "accept": true
    },
    "transactionHash":
,→"0x4cf410d14004cc713c959c8639a263a86311f688f89c80589b7f33aff99b6632"
}
```
# **2.20 选择器**

在[基本结构一](#page-0-0)节中我们已经看到,在定义合同模板时,可以通过 #[liquid(signers)] 属性标注成员,来表 示该成员中包含合同的签署方。但是这种方式要求被标注的成员的数据类型要么为 Address 类型, 要么为 包含 Address 类型元素的迭代器。在实际应用中,这种限制会造成些许不便,例如,假设在投票场景中,使 用下列 Voter 结构体类型来记录投票者信息:

```
1 #[derive(InOut)]
2 pub struct Voter {
3 addr: Address,
4 voted: bool,
5 choice: bool,
6 }
```
同时,用于表示提案的 Ballot 合同模板的定义如下:

```
1 #[liquid(contract)]
2 pub struct Ballot {
3 #[liquid(signers)]
4 government: Address,
5 #[liquid(signers)] // Oops...
6 voters: Vec<Voter>,
7 proposal: Proposal,
   8 }
```
可以看出,Ballot 合同模板在定义中试图将 government 中的账户地址以及 voters 中的所有投票者的账户

地址加入至签署方集合中,但是在处理 voters 时遇到了一点麻烦:voters 的数据类型是元素类型为 Voter 的动态数组,并不满足 #[liquid(signers)] 属性对被标注成员的数据类型的要求,此时若直接编译将会报 出类型不匹配错误。

出现上述问题的根本原因是,我们知道投票者的账户地址就在 Voter 类型的 addr 成员中,但是 Liquid 却 无从知晓这一信息。为解决这一问题,Liquid 允许在使用 #[liquid(signers)] 属性时, 向 signers 传递 一个选择器参数。选择器是一个字符串,其中包含了特殊的语法,用于告知 Liquid 如何从成员中选择出我 们想要的账户地址,例如对于上面的示例,可以修改为如下形式:

```
1 #[liquid(contract)]
2 pub struct Ballot {
3 #[liquid(signers)]
4 government: Address,
5 #[liquid(signers = "$[..].addr")]
6 voters: Vec<Voter>,
7 proposal: Proposal,
   8 }
```
选择器包含**对象选择器与函数选择器**,我们接下来将分别对两者进行详细介绍。

## **2.20.1 对象选择器**

对象选择器用于从数据成员中选择出特定的域,其语法构成如下:

通过将上述各类选择器级联组合,最终便能够从合同模板的数据成员中选择出所需要的账户地址。对于上节 示例代码中的 \$[..].addr 对象选择器。则可以理解为从 voters 中选择所有的元素,并从这些元素中各自 选择出名为"addr"的子成员的值组成数组,最后将所有结果加入至签署方集合中。

**注解:** 切片选择器、包含多个索引的元素选择器及谓词选择器的选择结果均是数组,之后若继续进行选 择,则选择器将会作用于数组中的每个元素之上。例如在 \$[..].addr" 对象选择器中,在使用切边选择器从 voters 中选择出所有的元素后,其后的 .addr 子成员选择器将会作用在每个元素上从而产生一个包含所有 投票者地址的数组,而并非去选择数组自身的"addr"成员,请务必注意这种区别。

使用对象选择器时,要求选择结果的数据类型 T 需要满足下列要求之一:

- T 为 Address 类型;
- T 是一个集合类型(如 Vec、HashMap 等),但是 &'a T 类型必须实现了 IntoIterator<Item = &'a Address> 特性, 其中 a 为对应成员变量的生命周期。

## **2.20.2 函数选择器**

对象选择器一般用于表达简单的选择逻辑,当选择逻辑比较复杂时,使用对象选择器可能会带来可读性方面 的困扰。针对这种情况,Liquid 提供了函数选择器,可以将复杂的选择逻辑实现在一个单独的函数中,并告 知 Liquid 调用该函数进行选择。函数选择器的语法如下:

```
1 #[liquid::collaboration]
2 mod voting {
3 fn get_voted_voters(voters: &Vec<voter>) -> impl IntoIterator<Item = &Address> {
4 voters.iter().filter(|&voter| voter.voted).map(|&voter| voter.addr)
\begin{array}{c|c}\n5 & \end{array}6
7 #[liquid(contract)]
       8 struct Ballot {
9 #[liquid(signers = "::voting::get_voted_voters")]
10 voters: Vec<Voter>,
11 ...
_{12} }
_{13} }
```
与对象选择器相同,函数选择器是一个字符串,但是其中包含了选择函数的绝对路径。绝对路径需要使用 Rust 语言中的语法表示,且必须以:: 开头。假设被 #[liquid(signers)] 属性标注的数据成员类型为 T, 则选择函数的签名需要是下列两种之一:

- Fn(&T) -> impl IntoIterator<Item = &Address>
- $Fn(\&T) \rightarrow \&Address$

# **2.21 权利**

## **2.21.1 语法概述**

在 PDC 中,合同权利的具象体现是一段基于合同内容的可执行代码,可用于修改合同状态、创建新的合同 等。当某个参与方能够行使某项权利时,即意味着该参与方拥有执行这段代码的权限。所有权利的定义均需 要放在与合同模板相关联的 impl 代码块中,同时使用 #[liquid(rights)] 属性对该代码块进行标注, 例 如在下列代码中,定义了一项名为 add 的权利:

```
1 #[liquid(contract)]
2 pub struct Ballot {
```

```
3 #[liquid(signers)]
```

```
4 government: Address,
```

```
5 #[liquid(signers = "$[..](?@.voted).addr")]
```

```
6 voters: Vec<Voter>,
7 proposal: Proposal,
8 }
9
10 #[liquid(rights)]
11 impl Ballot {
12 #[liquid(belongs_to = "government")]
13 pub fn add(mut self, voter_addr: Address) -> ContractId<Ballot> {
\overline{\mathbf{14}} ...
15 }
16 }
```
被 #[liquid(rights)] 属性标注的代码块中, 每一项代表权利的函数的可见性必须为 pub, 即所有权利都 需对外可见。若需要编写无需公开的辅助函数,则可以将辅助函数的定义放置于另一个普通的 impl 代码块 中, 或直接放置于 impl 代码块之外, 例如:

```
1 #[liquid(rights)]
2 impl Ballot {
3 ...
\left\{\begin{array}{c} 4 \end{array}\right\}5
6 impl Ballot {
7 fn helper_1(&self) {
8 ...
9 }
_{10} }
11
12 fn helper_2() {
\overline{\phantom{a}} ...
_{14} }
```
每项权利必须要使用 #[liquid(belongs\_to)] 属性标注此项权利属于哪些参与方。权利的所属所属方的账 户地址必须包含在合同内容中,例如在上述示例中,名为 add 的权利属于合同中的 government 成员。所属 方后可跟随一个由花体括号 {} 括起的选择器, 其语法与上节中[的对象选择器及函数选择器](#page-0-0)相同。例如, 若 需要将 add 权利分配给所有的投票者,即 voters 中所有投票者的账户地址,则上述示例可以改写为:

```
1 #[liquid(belongs_to = "voters{ $[..].addr }")]
2 pub fn add(mut self, voter_addr: Address) -> ContractId<Ballot> {
3 ...
4 }
```
由于所有的权利都需要基于具体的合同执行,因此权利的第一项参数必须是接收器(Receiver),用于和具体 的合同进行绑定。接收器可以为下列四种之一:

- self,以只读的方式访问当前合同,不能修改合同中的内容,并且在权利行使完毕后,作废当前合同;
- mut self,以可写的方式访问当前合同,可以修改合同中的内容,并且在权利行使完毕后,作废当前 合同;
- &self,以只读的方式访问当前合同,不能修改合同中的内容。权利行使完毕后,不会作废当前合同;
- &mut self,以可写的方式访问当前合同,可以修改合同中的内容。权利行使完毕后,不会作废当前合 同。

作废合同意味着之后不能再基于该合同继续行使权利,但是与该合同相关的数据并不会从链上删除,其 contractId 也不会被废弃,可以继续用于查询合同中的内容。在某些领域,作废机制也被称作"归档", 因为虽然不能再继续行权,但是合同内容仍会作为存证保留在区块链中,可供日后取证所用。作废机制在由 旧合同生成新合同时比较有用,能够用于避免产生重复的新合同。例如,在[完整的投票协作](https://gitee.com/WebankBlockchain/liquid/blob/dev/examples/collaboration/voting/src/lib.rs)中,government 被授予根据已投票的提案中产生出一项新决议的权利,如下列代码所示,用于执行此功能的 decide 权利的 接收器是 self, 因此在行权完毕后, 原始的提案将会被作废, 从而避免产生重复的决议(代码中的 sign! 宏及 ContractId 类型将在下一节中进行详细解释。):

```
1 #[liquid(rights)]
2 impl Ballot {
3 \quad \begin{array}{ccc} \end{array}4
5 #[liquid(belongs_to = "government")]
6 pub fn decide(self) -> ContractId<Decision> {
7 require(
\vert self.voters.iter().all(|voter| voter.voted),
9 "all voters must vote",10 );
11
12 let yays = self.voters.iter().filter(|v| v.choice).count();
13 let nays = self.voters.iter().filter(|v| !v.choice).count();
14 require(yays != nays, "cannot decide on tie");
15
16 let accept = yays > nays;
17 let voters = self.voters.iter().map(|voter| voter.addr).collect();
_{18} sign! { Decision =>
19 accept,
20 government: self.government,
21 proposal: self.proposal,
22 voters,
23 }
```

```
24 }
_{25} }
```
当多项权利的所属方相同时,若为每项权利标注同样的 #[liquid(belongs\_to)] 属性会导致代码稍显 冗余,因此 Liquid 提供了另一种简便的属性 #[liquid(rights\_belong\_to)]。该属性用于标注 impl 代码块,但是与 #[liquid(belongs\_to)] 属性类似,需要被赋予一个用于指定权利所属方的字符串参 数,用于表示该 impl 代码块中定义的所有权利均归属于这些所属方。属性参数中同样也可以使用选 择器语法。当使用 #[liquid(rights\_belong\_to)] 属性后,impl 代码块内部的函数均不允许再被标注 #[liquid(belongs\_to)] 属性。在下列示例代码中,government 同时拥有 add 及 decide 权利:

```
1 #[liquid(rights_belong_to = "government")]
2 impl Ballot {
3 pub fn add(mut self, voter_addr: Address) -> ContractId<Ballot> {
4 ...
5 }
6
7 pub fn decide(self) -> ContractId<Decision> {
8 ...
9 \mid \}10 }
```
表示权利所属方的字符串也可以是空字符串,此时表示任何实体均可以行使该权利,例如:

```
1 #[liquid(belongs_to = "")]
2 pub fn vote(&mut self, choice: bool) {
 \overline{\phantom{a}} \overline{\phantom{a}} \overline{\\left\{\begin{array}{c} 4 \end{array}\right\}
```
# **2.21.2 行权**

可以通过 Node.js CLI 工具的 exercise 命令行使合同中的权利, exercise 命令的使用方式如下所示, 在 使用时需要传递合同模板名称、合同 ID、权利名称以及行使权利时所需要参数:

```
cli.js exec exercise <contract> <rightName> [parameters..]
Exercise an right of a contract
Positionals:
 contract The name and ID(split by *) of the exercised contract
                                                            [string] [required]
```
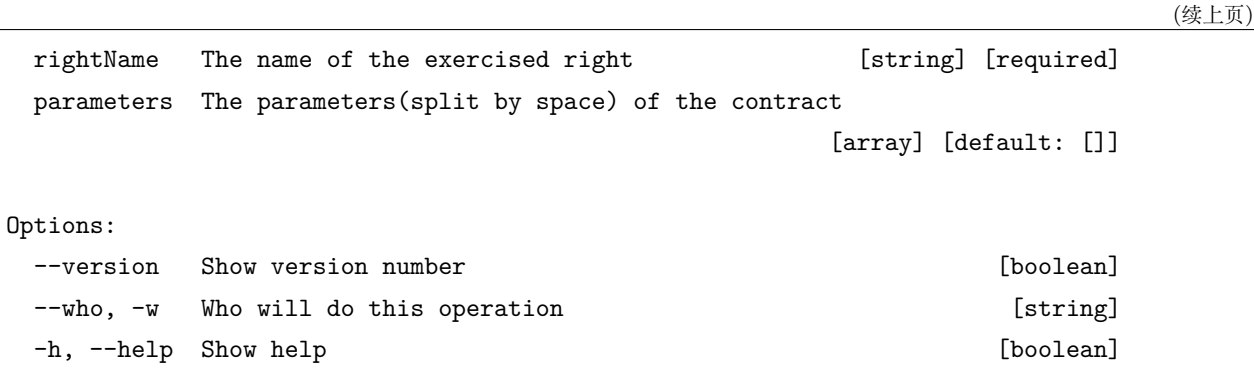

假设 government 的账户地址是 Alice (0x144d5ca47de35194b019b6f11a56028b964585c9), Alice 可以首选 签署一份投票者列表为空的提案合同:

```
node ./cli.js exec sign Ballot 0x144d5ca47de35194b019b6f11a56028b964585c9 [] '{\
,→"proposer\":\"0x144d5ca47de35194b019b6f11a56028b96458\",\"content\":\"Playing\"}' --
,→who alice
```
返回结果如下所示:

```
{
    "status": "0x0",
    "contractId": 0,
    "transactionHash":
,→"0x13c11b0d2e4907962d2dde5e09d8c1632fcb414c5a71f3195a86125f258f137e"
}
```
随后, Alice 通过行使 add 权利将 Bob (0x3b1b0b74801e104543ef05ed88cc215eb4e51d72) 及 Charlie (0x1653641673a6f5eaebfcea9137b91407e7c86c35)添加至投票列表中:

```
node ./cli.js exec exercise Ballot#0 add 0x3b1b0b74801e104543ef05ed88cc215eb4e51d72 --
,→who alice
node ./cli.js exec exercise Ballot#1 add 0x1653641673a6f5eaebfcea9137b91407e7c86c35 --
,→who alice
```
注意命令中 Ballot 的合约 ID 在不断自增, 这是由于根据 add 权利的定义, 其会作废当前提案合同并生成 一份新的提案合同,然后返回新提案合同的合同 ID。如果在 ID 为 0 的提案合同作废后继续在其上行使权 利,则会导致如下所示的报错:

```
{
  "status": "0x16",
  "message": "the contract `Ballot` with id `0` had been abolished already",
  "transactionHash": "0xf0b8dfbe2d0bba0f40280d3b502d572787a0580d861070c5ce1916e7b009f57c"
}
```
但是在 ID 为 0 的提案合同作废后仍然可以查询其合同内容:

node ./cli.js exec fetch Ballot#0

```
返回结果如下所示:
```

```
{
    "status": "0x0",
    "Ballot": {
        "government": "0x144d5ca47de35194b019b6f11a56028b964585c9",
        "voters": [],
        "proposal": {
            "proposer": "0x000144d5ca47de35194b019b6f11a56028b96458",
            "content": "Playing"
       }
   },
    "transactionHash":
,→"0xdf7418f3c5bb6a569d1c1cb9f1e522865ab179927a6eb14fe202ed6303786e5b"
}
```
可以看出截至作废时,投票者列表仍然为空,因此新的投票者已经被加入至 ID 为 1 的提案合同中。

在 Bob 及 Charlie 投赞成票之后, Alice 可以行使 decide 权利以产生新的决议合同:

```
node ./cli.js exec exercise Ballot#2 decide --who alice
```
根据 decide 权利的定义,行权完毕后应当返回 Decision 合同的 ID:

```
{
    "status": "0x0",
    "outputs": [1],
    "transactionHash":
,→"0xb0cb7c048afc09083841bc49eb918648a91742fd1f4dffe1876144b8d38e2ca9"
}
```
node ./cli.js exec fetch Decision#1

返回结果如下所示,包含了合同 ID 为 1 的决议合同中的内容:

```
{
   "status": "0x0",
    "Decision": {
        "government": "0x144d5ca47de35194b019b6f11a56028b964585c9",
```

```
"proposal": {
            "proposer": "0x000144d5ca47de35194b019b6f11a56028b96458",
            "content": "Playing"
       },
        "voters": [
            "0x3b1b0b74801e104543ef05ed88cc215eb4e51d72",
            "0x1653641673a6f5eaebfcea9137b91407e7c86c35"
       ],
        "accept": true
   },
    "transactionHash":
,→"0xe10cdc052fa4121c2fc52f5a135a5fb7821303b67bee0a814f4f8a7f37731384"
}
```
Liquid 在行权时会自动校验行权的发起方是否拥有行权的资格,假如在上述最后一步中,Bob 试图代替 Alice 行使 decide 权利:

node ./cli.js exec exercise Ballot#2 decide --who bob

则会导致执行失败,并报出权限校验不通过错误:

```
{
    "status": "0x16",
    "message": "exercising right `decide` of contract `Ballot` is not permitted",
    "transactionHash":
,→"0x40c167383c748c3d2bbc86bbe4186a6051294815fa3d1a02d5e03e7df6d44a36"
}
```
# **2.22 特殊数据类型及宏**

## **2.22.1 ContractId 类型**

ContractId 是 Liquid 提供的原生数据类型,在协作中用于存储合同 ID,无需导入即可直接使用。ContractId 是一种泛型数据类型,其类型定义如下:

```
1 pub struct ContractId<T> {
2 ...
```

```
\begin{array}{c|c|c|c} 3 & & \end{array}
```
其中类型参数 T 必须为合同模板类型, 因此下列代码会导致编译时报错:

```
1 let something: ContractId<u8> = ...;
```
ContractId 类型实现了标准库中的 Copy、Clone、PartialEq trait,因此可以方便地进行值拷贝及相等性 比较:

```
\frac{1}{1} let a: ContractId<Ballot> = ...;
\frac{1}{2} let b = a;
3 \text{ assert}_eq!(a, b);
```
ContractId 类型能够在协作中的任何地方使用,但是当应用于定义合同模板成员、权利入参或返回值的类 型时, 其对外表现与 u32 类型一致。例如, 假设协作中存在如下合同模板的定义:

```
1 #[liquid(contract)]
2 pub struct Offer {
3 #[liquid(signers)]
4 owner: Address,
5 item_id: ContractId<Item>,
6 }
```
通过 Node.js CLI 工具的 sign 命令签署生成 Offer 合同时,可以按照如下方式执行:

node ./cli.js sign Offer 0x144d5ca47de35194b019b6f11a56028b964585c9 1

注意在上述命令中,对第二项参数(即 item\_id)直接赋予整数 1。待交易被执行时,整数 1 会被 Liquid 自动转 换为对应的 ContractId 类型变量,权利入参的传参及转换过程类似。当权利的返回值类型包括 ContractId 类型时,Liquid 会将其自动转换为整数并返回。

ContractId 类型不仅用于存储合同 ID,更是对应合同的全权代表,当需要在权利代码中行使其他合同的权 利或查询其他合同的数据内容时,均需要通过 ContractId 才能实现。例如在下列示例代码中,Offer 合同 模板中的 settle 权利能够直接通过合同自身的 item id 成员 (ContractId<Item> 类型) 直接调用 Item 合同模板中定义的 transfer\_item 权利:

```
1 #[liquid(rights_belong_to = "owner")]
2 impl Item {
3 pub fn transfer_item(self, new_owner: Address) -> ContractId<Item> {
4 ...
5 }
6 \mid \}7
8 #[liquid(rights_belong_to = "owner")]
9 impl Offer {
10 pub fn settle(self, buyer: Address) -> ContractId<Item> {
11 self.item_id.transfer_item(buyer)
```
 $\begin{array}{c|c} \n & \n & \n\end{array}$  $_{13}$  }

> 需要注意的是,在上述示例中,transfer\_item 权利的接收器会使被行权的 Item 合同在执行结束后作废, 因此若试图继续通过同样的 item\_id 行权时, 会引发"合同已作废"的运行时错误。

> 除了能够执行所指向合同中的权利,ContractId 类型还实现了名为 fetch 的特殊方法,用于在代码中获取 所指向合同中的数据类容,例如:

```
1 pub fn buy_item(&self, offer_id: ContractId<Offer>) {
2 let offer = offer_id.fetch();
3 let vendor = offer.vendor;
4 ...
5 }
```
需要注意的是,在上述示例中,只能从 offer 变量中读取 offer\_id 所对应合同中的数据内容,但无法基 于 offer 变量行使任何 Offer 合同模板中定义的权利。

#### **2.22.2 sign! 宏**

sign! 宏是 Liquid 原生提供的过程宏,用于在权利的执行过程中签订新的合同,无需导入即可直接使用,其 使用方式如下所示:

```
1 pub fn add(mut self, voter_addr: Address) -> ContractId<Ballot> {
\overline{\phantom{a}} ...
3
_4 sign! { Ballot =>
5 voters: self.voters,
6 ..self
7 \mid \cdot \cdot \cdot \}8 }
```
sign! 宏的语法由三部分组成: 合同模板名称、向右箭头 (=>) 及成员赋值。其中, 合同模板名称必须是有效 的合同模板类型名称,且不能使用 Self 指代自身;成员赋值部分的语法与 Rust 语言中[结构体赋值语法](https://doc.rust-lang.org/reference/expressions/struct-expr.html#functional-update-syntax)相 同,但需要注意的是,成员赋值中包含 StructBase 语法时(即上述示例中的..self,其中 self 也可以换为 其他表达式),务必需要保证.. 后的表达式的数据类型与待签署的合同模板类型一致。若 sign! 宏执行成 功, 则返回一个 ContractId 类型变量, 变量中存储着由 sign! 宏签署生成的合同的 ID。

#### **注意**

sign! 宏是权利执行过程中唯一合法的构造 ContractId 类型变量的方式。

# **2.23 权限模型**

PDC 最重要的使命是在分布式环境中,确保所有参与协作的参与方遵循合同中所确定的权利与义务的分配, 任何实体均不能游走于规则之外。隐藏在 PDC 背后的权限模型是实现这一目标的重要保障,本节将通过实 例逐步讲解 PDC 中权限模型的设计,以及如何基于权限模型设计多方协作工作流。

## **2.23.1 问题起源**

在之前的章节中,我们简要介绍了 IOU 的概念,在此我们先给出 IOU 合同模板的简单实现:

```
1 #[liquid::collaboration]
2 mod iou {
3 #[liquid(contract)]
4 pub struct SimpleIou {
5 #[liquid(signers)]
6 issuer: Address,
7 owner: Address,
8 cash: u32,
9 }
_{10} }
```
在 SimpleIou 中,借据的发行方 issuer 是唯一的签署方,即只需要 issuer 的授权即可签署。可以使用 如下形式的测试代码展示如何在 Alice(发行方)与 Bob(所属方)之间创建价值为 100 元的简单借据:

```
1 // 在之后的示例中将省略 Alice 与 Bob 的账户地址分配
2 let alice = default_accounts.alice;
3 let bob = default_accounts.bob;
4
5 test::set_caller(alice);
6 let iou = sign! { SimpleIou =>
7 issuer: alice,
      8 owner: bob,
9 cash: 100
_{10} };
_{11} test::pop_execution_context();
```
上述过程最大的问题是,整个流程并没有 Bob 的参与。当借据合同正式在链上生成记录后,Bob 完全可以 对借据的内容进行否认,譬如 Bob 可以坚称对于签署借据合同一事并不知情,Alice 实际上欠自己更多。在 这种情况下,借据合同将完全失去其应有的效力。在现实商业逻辑中,只有参与方对合同内容取得一致性共 识后,合同才能够对各方的行为进行有效的规约。因此,为修复上述问题,我们需要借据的所属方也加入至 签署方集合中,即只有当发行方及签署方同时知晓合同内容并授权后,才能签署借据合同:

```
1 #[liquid::collaboration]
2 mod iou {
3 #[liquid(contract)]
4 pub struct Iou {
5 #[liquid(signers)]
6 issuer: Address,
7 #[liquid(signers)]
8 owner: Address,
9 cash: u32,
10 }
11
12 #[liquid(rights_belong_to = "owner")]
13 impl Iou {
14 pub fn transfer(self, new_owner: Address) -> ContractId<Iou> {
15 assert!(self.owner != new_owner);
16 sign! { Iou =>
17 owner: new_owner,
18 ..self
19 }
20 }
21 }
_{22} | }
```
然而这种方案所面临的问题是,由于每笔交易只能由一个账户地址主动发起,即每笔交易只能反映出仅有一 个账户地址对交易中的行为进行了授权,因而 Alice 与 Bob 无法同时授权签署借据合同:

```
_1 | test::set_caller(alice);
2 // Fail to sign due to the lack of Bob's authorization.
3 let iou = sign! { Iou =>
4 issuer: alice,
5 owner: bob,
6 \t\t \text{cash: } 100,7 \quad \};
8 test::pop_execution_context();
9
10 // Alice issues an Iou to herself.
_{11} | test::set_caller(alice);
12 let iou = sign! { Iou =>
13 issuer: alice,
14 owner: alice,
15 cash: 100,
```
 $_{16}$  };

(续上页)

```
17
18 // But she still can't transfer it to Bob.
19 let iou = iou.transfer(bob);
_{20} | test::pop_execution_context();
```
针对这些问题,我们将使用巧妙的工作流机制予以解决。

# **2.23.2 提议模式**

如果 Alice 与 Bob 之间没有长期合作关系,Alice 可以向 Bob 发起一个提议合同,提议合同内容为:Alice 向 Bob 发行价值为 100 元的借据,并在合同中给予 Bob 接受的权利。提议合同的模板定义如下列代码所示:

```
1 #[liquid::collaboration]
2 mod iou {
3 #[liquid(contract)]
4 pub struct IouProposal {
5 #[liquid(signers = "$.issuer")]
6 iou: Iou,
7 \quad \text{} }
8
9 #[liquid(rights_belong_to = "iou {$.owner}")]
10 impl IouProposal {
11 pub fn accept(self) -> ContractId<Iou> {
12 sign! { Iou =>
13 ..self.iou
14 }
15 }
16 }
17 \quad \}
```
在上述代码中,由于合同模板 Iou 自身也是一个普通的结构体类型,因此可以用于 IouProposal 合约模板 中成员类型定义。IouProposal 合约模板中只有一个 iou 成员, 即 Alice 向 Bob 提议的借据合同中的内容, 根据选择器语法,签署 IouProposal 合同只需要提议中的 issuer 授权即可,因此 Alice 能够首先发起提 议:

```
_1 | test::set_caller(alice);
_2 let proposal = sign! { IouProposal =>
3 iou: Iou {
4 issuer: alice,
```

```
5 owner: bob,
6 \text{ cash: } 100,7 \mid \}s \quad \};
9 test::pop_execution_context();
```
随后, 根据 IouProposal 合同模板的定义, Bob 有资格行使其 accept 权利, 若 Bob 选择行使 accept 权 利,则能够成功创建出同时包含 Alice 与 Bob 授权的借据合同:

```
_1 | test::set_caller(bob);
2 let iou = proposal.accept();
```
<sup>3</sup> test::pop\_execution\_context();

之所以能够成功创建,是由于 Alice 作为提议的发起方,她必然熟悉并认可借据合同中的内容。而 Bob 作为 提议的接受方,也必定是在查看过提议内容并确认无误后才会选择主动接受,因此 Bob 选择行使 accept 权 利就代表了他对提议内容同样认可。因此在收集到双方的认可后,借据合同被成功创建。同时也藉由此机制, 确保了双方对合同内容均事先知情,因此具有无可辩驳的现实效力。若 Bob 对提议内容抱有怀疑,他直接选 择不行使 accept 权利即可,此时链上只是多了一份提议合同的记录,但是对双方而言均没有任何损失。

在解决完借据发行的问题后,我们可以使用类似的方法解决所有权转移的问题。同发行问题一样,所有权的 转移也同时需要新旧双方一致同意方可进行,我们可以设计如下列代码所示的提议合同模板:

```
1 #[liquid::collaboration]
2 mod iou {
3 #[liquid(contract)]
4 pub struct TransferProposal {
5 #[liquid(signers = inherited)]
6 iou: Iou
7 new_owner: Address,
\begin{array}{c|c}\n\end{array}9
10 #[liquid(rights)]
11 impl IouProposal {
12 #[liquid(belongs_to = "iou {$.owner}")]
13 pub fn cancel(self) {
_{14} sign! { Iou =>
15 ..self.iou
16 }
17 }
18
19 #[liquid(belongs_to = "new_owner")]
```

```
20 pub fn accept(self) -> ContractId<Iou> {
_{21} sign! { Iou =>
\overline{22} ..self.iou
23 }
24 }
25
26 #[liquid(belongs_to = "new_owner")]
27 pub fn reject(self) -> ContractId<Iou> {
28 sign! { Iou =>
29 owner: self.new_owner,
30 ..self.iou
31 }
32 }
33 }
34 }
```
在上述合同模板中,定义了更为丰富的权利,使得双方能够对所有权的转移过程进行更多控制。例如在 new\_owner 做出选择前,当前的 owner 能够有机会取消这笔交易。一般而言,提议类合同都需要定义 accept、 reject 及 cancel 三项权利。为了能够使当前 owner 能够创建所有权转移的提议合同,Iou 合同模板中需 要增加如下权利定义:

```
1 #[liquid(belongs_to = "owner")]
2 pub fn propose_transfer(self, new_owner: Address) -> ContractId<TransferProposal> {
3 assert!(self.owner != new_owner);
4 | sign! { TransferProposal =>
5 iou: self,
6 new_owner,
7 }
8 }
```
现在 Bob 便可以将他的借据合同的所有权转移至 Charlie , 甚至签署借据合同也可以通过 TransferProposal 实现, 如下列代码所示:

```
1 let charlie = default_accounts.charlie;
2
3 // Alice issues an Iou using a transfer proposal.
4 test::set_caller(alice);
5 let proposal = sign! { TransferProposal =>
6 iou: Iou {
7 issuer: alice,
8 owner: alice,
```

```
9 cash: 100,
_{10} },
11 new_owner: bob,
_{12} };
_{13} | test::pop_execution_context();
14
15 // Bob accepts the transfer from Alice.
_{16} | test::set_caller(bob);
17 let iou = proposal.accept();
18 test::pop_execution_context();
19
20 // Bob offers Charlie a transfer.
_{21} test::set caller(bob);
_{22} let proposal = iou.propose transfer(charlie);
23 test::pop_execution_context();
24
25 // Charlie accepts the transfer from Bob.
26 | test::set_caller(charlie);
27 let iou = proposal.accept();
28 test::pop_execution_context();
```
# **2.23.3 角色合同模式**

提议模式一般用于临时协作的场景中,如参与方之间需要长期合作, 例如 Alice 需要持续向 Bob 转移借据所 有权,则每次转移时都需要经历提议-接受的工作步骤,流程较为繁琐且需要双方随时在线。可以使用角色合 同模式解决这一问题,将长期合作中双方的角色通过合同的形式固定下来。

提议模式的问题根源在于无论是提议或是接受的过程中,均只有单边参与。若双方能够同时参与到 transfer 权利的行使过程中,则能够直接同时获得双方的授权,进而创建出 Iou 合约,因此我们可以为 Iou 合同模 板定义如下权利,要求行权时需要同时取得双方的授权:

```
1 #[liquid(belongs_to = "owner, ^new_owner")]
2 pub fn mutual_transfer(self, new_owner: Address) -> ContractId<Iou> {
_3 sign! { Iou =>
4 owner: new_owner,
5 ..self
6 }
  7 }
```
注意在上述代码中,#[liquid(belongs\_to)] 属性中包含了两个权利所属方,而在之前的示例中权利所属 方往往只有一个。实际上,通过逗号, 将不同的参与方连接起来,权利的所属方能够扩展至任意多个。当有

多个权利所属方时,需要这些所属方同时授权此能够行使该权利。此外,权利所属方中的 new\_owner 并非 来自于合同自身,而是直接来自于权利的参数,为了表示这种来源上的差异,new\_owner 之前有一个 ^。但 是与之前的问题类似,如果直接行使该权利,则有且仅有一个所属方能够授权。因此这种权利无法直接行使, 我们可以先定义一个名为 IouSender 角色合同模板,用于指定某个参与方负责转移借据所有权;

```
1 #[liquid(contract)]
2 pub struct IouSender {
3 sender: Address,
4 #[liquid(signers)]
5 receiver: Address,
6 \mid \}7
8 #[liquid(rights)]
9 impl IouSender {
10 #[liquid(belongs_to = "sender")]
11 pub fn send_iou(&mut self, iou_id: ContractId<Iou>) -> ContractId<Iou> {
12 let iou = iou_id.fetch();
13 assert! (iou.cash > 0);
_{14} assert! (self.sender == iou.owner);
15 iou_id.mutual_transfer(self.receiver)
16 }
_{17} | }
```
在上述定义中,receiver 可以签署一份 IouSender 合同,合同中包含发行方的账户地址(sender)。sender 拥 有一项名为 send\_iou 的权利,能够向 receiver 转移价值大于 0 的借据。由于 send\_iou 的接收器为 &mut self,因此行使完该项权利后,对应的 IouSender 合同不会作废,因此 sender 能够持续向 receiver 转移 借据。由于 IouSender 合同由 receiver 签署,因此它了解对许可了合同中的所有内容,而行使 send\_iou 权利时也经过了的 sender 的授权,因此在执行至第 15 行行使 mutual\_transfer 权利时, 同时获得了 receiver 与 sender 的授权,因此能够执行成功。上述过程的工作流可以表述如下:

```
1 // Bob allows Alice to send him Ious.
2 | test::set_caller(bob);
3 let sender_alice = sign! { IouSender =>
4 sender: alice,
5 receiver: bob,
6 };
7 test::pop_execution_context();
8
9 // Charlie allows Bob to send him Ious.
10 test::set_caller(charlie);
11 let sender_bob = sign! { IouSender =>
12 sender: bob,
```

```
13 receiver: charlie,
_{14} };
_{15} | test::pop_execution_context();
16
17 // Alice can now send the Iou she issued herself earlier.
_{18} | test::set caller(alice);
19 let iou = sender_alice.send_iou(iou);
_{20} | test::pop_execution_context();
21
22 // Bob sends it on to Charlie.
23 | test::set_caller(bob);
24 let iou = sender_bob.send_iou(iou);
25 | test:: pop_execution_context();
```
#### **2.23.4 PDC 中的权限模型**

上述示例有助于帮助我们建立关于 PDC 如何管理授权的直觉认识,接下来我们将学习关于 PDC 中权限模 型的正式表述,以便能够合理地推测协作的运行模式或编写正确的协作,从而保障权利不会被恶意使用。

PDC 将签署合同、行权及查询合同内容同意称为**动作**,每个动作都可能包含其他动作,例如在前述示例 中,行使 send\_iou 权利是就会 mutual\_transfer 权利。这种存在直接因果关系的动作在 PDC 中分别称 之为**父动作**与**子动作**,整个关系链中第一个动作被称之为**根动作**。每次执行动作时,都有一个必要授权方 (Required Authorizers)集合 RA(即根据定义执行该动作必须要经过哪些参与方的授权),以及一个已授权 方(Authorizers)集合 A(即实际行使该动作时,哪些参与方已经授过权)。PDC 中的权限模型要求执行每 个动作时,RA 必须是 A 的子集。

RA 的构造方式:

- 如果是行使权利, 则 RA 就是由 #[liquid(rights belong to)] 或 #[liquid(belongs to)] 属性注 明的权利所属方组成的集合;
- 如果是签署合同,则 RA 就是由 #[liquid(signers)] 属性注明的合同签署方组成的集合;
- 如果是查询合同内同,则 RA 是空集。

A 的构造方式:

- 如果是根动作,则 A 仅包含发起交易的账户地址;
- 如果是子动作,则 A 是父动作的 A 与执行父动作的合同的签署方集合的并集。

以前述 Bob 通过行使 send\_iou 权利向 Charlie 转移借据为例,解释 PDC 权限模型的工作机制:

- 1. Bob 发起交易行使 send\_iou 权利,此时为根动作,因此 A = [Bob];
- 2. 由于 send\_iou 只允许合同中的 sender 执行,因此 RA = [Bob];

3. 满足 RA A,开始执行 send\_iou;

- 4. 执行过程需要行使 mutual transfer 权利, 此时 A = [Bob, Charlie], RA = [Bob, Charlie];
- 5. 满足 RA A,开始执行 mutual\_transfer;
- 6. 执行过程中需要签署 Iou 合同, 此时 A = [Alice, Bob, Charlie], RA = [Alice, Charlie];
- 7. 满足 RA A,成功创建 Iou 合同。

# **2.24 基于宏的元编程**

为理解 Liquid 的实现原理, 我们需要简单了解元编程与宏的概念。[在维基百科](https://zh.wikipedia.org/wiki/%E5%85%83%E7%BC%96%E7%A8%8B)中, 元编程被描述成一种计 算机程序可以将代码看待成数据的能力,使用元编程技术编写的程序能够像普通程序在运行时更新、替换变 量那样操作更新、替换代码。宏在 Rust 语言中是一种功能,能够在编译实际代码之前按照自定义的规则展 开原始代码,从而能够达到修改原始代码的目的。从元编程的角度理解,宏就是"生成代码的代码",因而 Rust 语言中的元编程能力主要来自于宏系统。通过 Rust 语言的宏系统,不仅能够实现 C/C++ 语言的宏系 统所提供的模式替换功能,甚至还能够控制编译器的行为、设计自己的语法从而实现 eDSL, 而 Liquid 正是 基于 Rust 语言的宏系统实现的 eDSL。我们接下来将对 Liquid 的工作机制进行简要介绍。

Rust 源代码文件编译需要经过下列阶段(图中省略了优化等步骤,因为它们并不涉及我们所讨论的主题):

1. 编译器在获得源代码文件后,会先进行词法分析,即把源代码字符序列转换为标记(Token)序列。标 记是单独的语法单元,在 Rust 语言中,关键字、标识符都能够构成标记。词法分析还会将标记与标记 的关系也记录下来,从而的生成标记树(Token tree),以一条简单的程序语句为例:

 $a + b + (c + d[0]) + e$ 

其标记树如下图所示:

#### **注意**

与 C/C++ 中宏处理(导入 #include 头文件、替换 #define 符号等)是发生在预编译阶段不同,Rust 语言并没有预编译阶段,其宏展开是发生在的完成语法分析后。也正是因为如此,Rust 宏能够获得更 详细、更复杂的编译期信息,从而提供极为强大的元编程能力。

- 2. 随即, 编译器启动语法分析流程, 将词法分析生成的标记树翻译为 AST (Abstract Syntax Tree, 抽象 语法树)。在计算机科学中,AST 是源代码语法结构的一种抽象表示,能够方便地被编译器处理。它以 树状的形式表现编程语言的语法结构,树上的每个节点都表示源代码中的一种结构。上述第 1 步中生 成的样例标记树会被翻译为如下图所示的 AST:
- 1. 然后,编译器开始分析 AST 并执行宏展开过程。此阶段是是最为重要的阶段,因为 Liquid 主要工作 在这个阶段。以[HelloWorld](../quickstart/example.html#hello-world) 合约为例,编译器构造出 HelloWorld 合约的 AST 后,当扫描至 AST 中 表示 #[liquid::contract]" 语句的语法树节点时, 编译器能够知道, 此处正在调用属性宏 (Rust 中

一种特殊的宏),因此会开始寻找 contract 属性宏的定义并尝试进行展开。在 Liquid 中,contract 属性宏的定义如下:

```
#[proc_macro_attribute]
pub fn contract(attr: TokenStream, item: TokenStream) -> TokenStream {
    contract::generate(attr.into(), item.into()).into()
}
```
属性宏以函数形式定义,其输入是两个标记序列(TokenStream),其输出也是一个标记序列。事实上, 在 Rust 语言中,宏可以理解为将某一个 AST 变换到另外一个 AST 的函数。Rust 编译器并不会向属 性宏直接传递 AST,而且会将其调用位置所在的语法树节点转换为标记序列传递给属性宏,由属性宏 的编写者自行决定如何处理这段标记序列。无论如何处理,属性宏都需要返回一段标记序列,Rust 编 译器接收到这段标记序列后,会将其重新编译为 AST 并插入到宏的调用位置,从而完成代码的编译期 修改。具体到 Liquid 的 contract 属性宏,当编译器进行展开时,contract 属性宏会获取到自身及 其后跟随的 mod 代码块 (即我们用来定义合约状态及合约方法的模块)的标记序列,并将其解析为一 棵 AST。随后,contract 属性宏会自顶向下扫描这棵 AST,当遇到使用 #[liquid(storage)] 属性 标注的 struct 代码块时,会进行语法检查及代码变换,将对结构体成员的读写操作变换为对区块链 链上状态读写接口的调用。同理,当合约代码中出现 #[liquid(methods)] 属性标注的 impl 代码块 时,也会经历相似的代码变换过程,只是变换及桥接到区块链底层平台的方式不尽相同。

2. 编译器将经过宏展开之后的 AST 编译为可执行文件:若是需要在本地运行单元测试,则会将 AST 编 译为本地操作系统及 CPU 所能识别的可执行文件;若是需要能够在链上部署运行, 则会将 AST 编译 为 Wasm 格式字节码。至此,合约的基本构建流程结束。

从上述实现原理中可以看出,Liquid 可以理解为是一种以 Rust 语言目标语言的编程语言。在编译器的广义 定义中,编译器是一种能够将以某种编程语言(原始语言)书写的源代码转换成另一种编程语言(目标语言) 的计算机程序,因此 Liquid 在一定程度上扮演了编译器的角色。通过屏蔽区块链的底层实现细节,智能合 约的开发过程能够更加便利及自然。HelloWorld 合约的完全展开形态已放置于[Rust Playground](https://play.rust-lang.org/?version=stable&mode=debug&edition=2018&gist=a2ac3d836b0fdce414e656019b454c82), 供有兴趣 的读者参考学习。

# **2.25 Liquid 架构设计**

Liquid 及周边开发工具的整体架构如下图所示:

在整体架构中,cargo-liquid 是面向开发者的命令行辅助工具,帮助开发者创建及构建 Liquid 项目。在项 目创建阶段,cargo-liquid 能够根据用户选定的项目类型根据模板自动配置编译选项及外部依赖,并生成 ABI 生成器等辅助代码;在项目构建阶段,cargo-liquid 负责收集编译元信息并进行跨平台构建,将 Liquid 项目编译为 Wasm 格式字节码。基本构建完成后,cargo-liquid 还会使用 Tree-Shaking 算法及 wasm-opt 等工具对生成的字节码进行效率和体积上的进一步优化。

**Lang** 组件主要包括开发者在合约开发过程中所使用到的 contract 过程宏(用于以 mod 语法声明智能合 约)、InOut 派生宏(用于以 struct 语法定义结构体参数类型)等,这些宏均由 **macro** 模块定义并导出。 当构建 Liquid 项目时, Rust 语言编译器会对这些宏进行模式匹配并展开。在宏的展开过程中, IR 模块会解

析开发者的代码并重新生成 AST,以对部分 Rust 语法进行重新诠释。随后,**code-gen** 模块会依据 IR 模 块生成的 AST 生成调用 Core 模块中的区块链底层接口封装,展开后的代码对开发者完全透明。

**Core** 组件包含了开发者能够使用的区块链底层功能的实现。以自底向上的视角来看,**engine** 模块是 Liquid 智能合约的执行引擎,为合约运行提供了最为坚实的基础。对于上层,**engine** 模块提供了一系列基础 API, 包括用于读取链上存储的 get\_storage 接口、用于写入链上存储的 set\_storage 接口、用于获取当前区块 时间戳的 now 接口等。对于这些接口,**engine** 有两种版本的实现:**off-chain** 版本用于在本机执行智能合约 的单元测试时使用,其内部模拟了区块链特性(键值对存储、事件记录器等)并提供了测试专用的接口,用 于开发者在正式部署合约前测试合约逻辑是否正确;**on-chain** 版本用于智能合约在真正地区块链环境中执 行时使用,其实现相对较为简单,因为具体实现是由区块链底层平台完成,**on-chain** 中只负责对这些接口 进行声明并适配即可。

区块链底层接口的规范(名称、参数类型、返回值类型等)由区块链底层平台给出,对于 FISCO BCOS,这 个规范称为 FISCO BCOS 环境接口规范 (FISCO BCOS Environment Interface, FBEI)。理论上, 只要接 口规范确定且底层能够提供对应的支持,Liquid 也能够对接其他区块链平台,从而做到"一处编译,处处运 行"。

**Core** 组件中的 **types** 模块提供了智能合约中基本数据类型的定义,如地址(Address)、字符串(String) 等。**types** 模块与 **engine** 模块一同构成了智能合约的执行环境,即 **env** 模块。**storage** 模块基于 **env** 模 块提供接口,对链上状态的访问方式进行了进一步的抽象。智能合约需要通过 **storage** 模块提供的容器类型 读写链上状态。若要访问简单合约状态,则可以使用常规容器 Value; 若要以下标的形式序列式地访问合约 状态,则可以使用向量容器 Vec;若要以键值对的形式访问合约状态,则可以使用映射容器 Mapping; 若需 要在 Mapping 的基础上根据键对合约状态进行迭代访问,则可以使用可迭代映射容器 IterableMapping。

**Utils** 组件则涵盖了其他基础功能。主要包括用于实现合约方法参数及返回值编解码的 **abi-codec** 模块—— 此模块是 Liquid 与 Solidity 合约进行通信的关键——以及用于生成 ABI 的 **abi-gen** 模块及用于内存分配 的 **alloc**。其中,**alloc** 模块用于为合约注册为全局内存分配器,合约内所有的内存分配操作(动态数组、字 符串等)都会通过 **alloc** 模块进行。

# **2.26 FISCO BCOS 环境接口规范**

[FISCO](https://gitee.com/FISCO-BCOS/FISCO-BCOS) BCOS 环境接口 (FISCO BCOS Environment Interface, FBEI) 规范中包含区块链底层平台FISCO [BCOS](https://gitee.com/FISCO-BCOS/FISCO-BCOS)向 Wasm 虚拟机公开的应用程序接口(Application Programming Interface,API)。FBEI 规范中所 有的 API 均由 FISCO BCOS 负责实现,运行于 Wasm 虚拟机中的程序能够直接访问这些 API 以获取区块 链的环境及状态。

# **2.26.1 数据类型**

在 FBEI 规范中, API 参数及返回值的数据类型会使用 i32、i32ptr 及 i64 三种类型标记, 其定义如下:

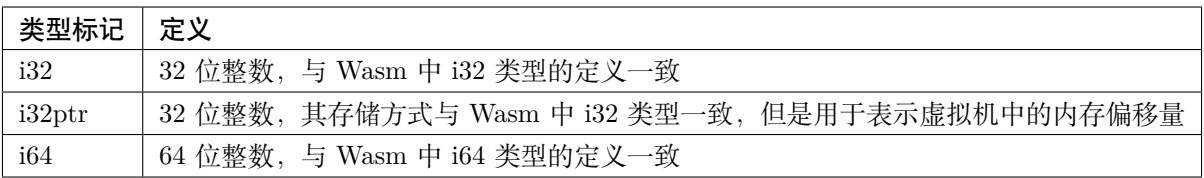

## **2.26.2 API 列表**

#### **setStorage**

#### **描述**

将键值对数据写入至区块链底层存储中以实现持久化存储。使用时需要先将表示键及值的字节序列存储在虚 拟机内存中。

#### **参数**

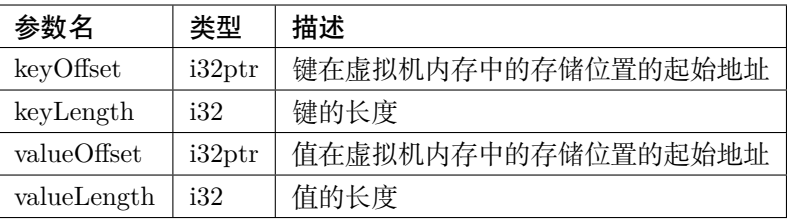

#### **返回值**

无。

**注解:** 调用 setStorage 时,若提供的 valueLength 参数为 0,则表示从区块链底层存储中删除键所对应的数 据。在这种情况下,API 的实现将直接跳过值的读取,因此 valueOffset 参数不用赋予有效值,一般直接置 为 0 即可。

#### **getStorage**

### **描述**

根据所提供的键,将区块链底层存储中对应的值读取至虚拟机内存中。使用时需要先将表示键的字节序列存 储在虚拟机内存中,并提前分配好存储值的内存区域。

#### **参数**

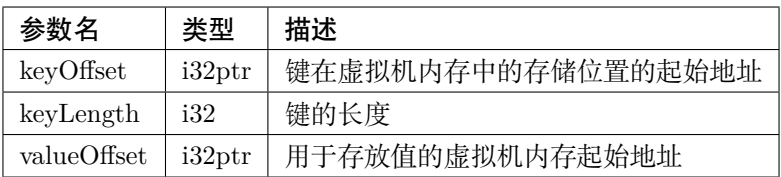

## **返回值**

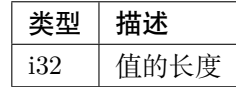

## **getCallData**

# **描述**

将当前交易的输入数据拷贝至虚拟机内存中,使用时需要提前分配好存储交易输入数据的内存区域。

## **参数**

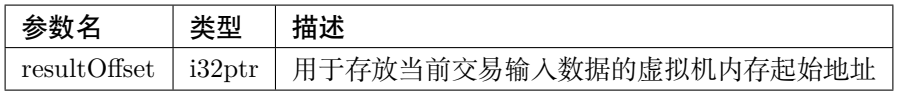

## **返回值**

无。

# **getCallDataSize**

**描述**

获取当前交易输入数据的长度。

# **参数**

无。

# **返回值**

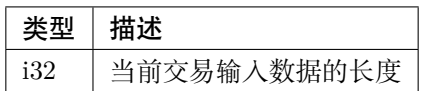

## **getCaller**

**描述**

获取发起合约调用的调用方地址,使用时需要提前分配好存储调用方地址的内存区域。

## **参数**

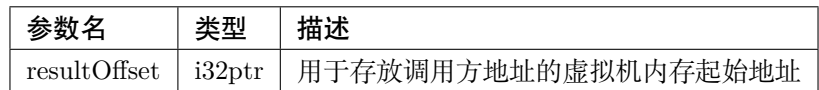

## **返回值**

无。

## **finish**

## **描述**

将表示返回值的字节序列传递至宿主环境并结束执行流程,宿主环境会将该其作为交易回执的一部分返回至 调用方。

## **参数**

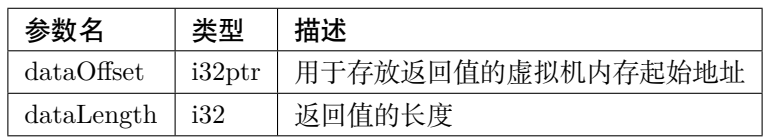

## **返回值**

无。

#### **revert**

## **描述**

将表示异常信息的字节序列抛出至宿主环境,宿主环境会将其作为交易回执的一部分返回至调用者。调用此 接口后, 交易回执中的状态将会被标记为"已回滚"。

## **参数**

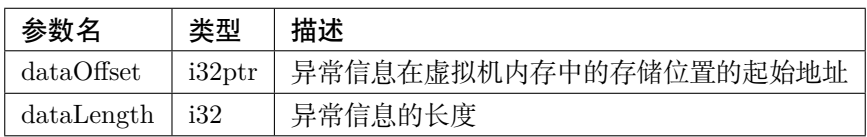

## **返回值**

无。

**注解:** 异常信息需要为人类可读的字符串,以方便快速定位异常原因。

#### **log**

### **描述**

创建一条交易日志。可以至多为该日志创建 4 个日志索引。使用时需要先将表示日志数据及其索引的字节序 列存储在虚拟机内存中。

#### **参数**

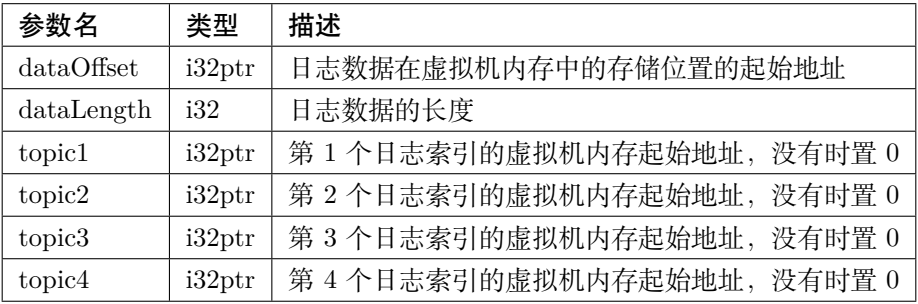

#### **返回值**

无。

**注解:** 日志索引的长度需要为恰好为 32 字节。

#### **getTxOrigin**

### **描述**

获取调用链中最开始发起合约调用的调用方地址,使用时需要提前分配好存储调用方地址的内存区域。与 getCaller 接口不同,本接口获取到的调用方地址一定为外部账户地址。

#### **参数**

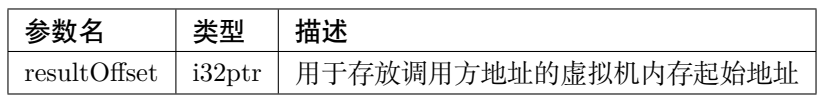

#### **返回值**

无。

#### **getBlockNumber**

## **描述**

获取当前块高。

## **参数**

无。

**返回值**

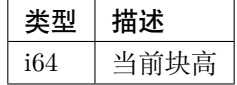

#### **getBlockTimestamp**

**描述**

获取当前块的时间戳。

#### **参数**

无。

# **返回值**

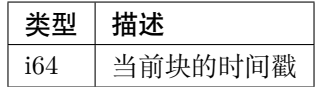

#### **call**

#### **描述**

发起外部合约调用,使用时需要先将表示调用参数的字节序列存储在虚拟机内存中。调用此接口后执行流程 会陷入阻塞,直至外部合约调用结束或发生异常。

## **参数**

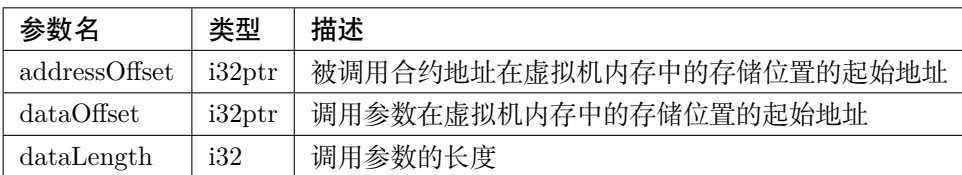

**返回值**

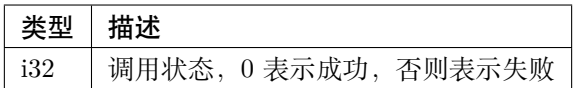

#### **getReturnDataSize**

**描述**

获取外部合约调用的返回值长度,此接口仅能在外部合约调用成功后调用。

#### **参数**

无。

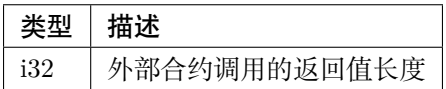

#### **getReturnData**

获取外部合约调用的返回值,使用时需要根据 getReturnDataSize 的返回结果提前分配好存储返回值内存 区域。

## **参数**

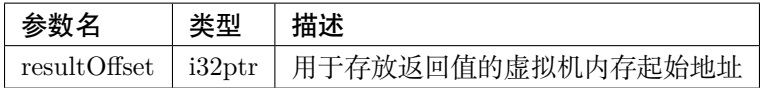

## **返回值**

无。

# **2.27 FISCO BCOS Wasm 合约接口规范**

FISCO BCOS Wasm 合约接口 (FISCO BCOS Wasm Contract Interface, FBWCI) 规范中包含关于合约文 件格式及内容的约定。符合 FBWCI 规范要求合约文件能够在区块链底层平台[FISCO BCOS](https://gitee.com/FISCO-BCOS/FISCO-BCOS)内置的 Wasm 虚拟机中运行。

# **2.27.1 传输格式**

所有的合约件必须以[WebAssembly](https://webassembly.github.io/spec/core/binary/index.html) 二进制编码格式保存及传输。

# **2.27.2 符号导入**

合约文件仅能导入在BCOS [环境接口规范中](#page-0-0)规定的接口,所有的接口都需要从名为 bcos 的命名空间中导 入,且签名必须与 BCOS 环境接口规范中所声明的接口签名保持一致。除 bcos 命令空间外,还有一个名为 debug 的特殊命名空间。debug 命名空间中所声明的函数的主要用于虚拟机的调试模式,在正式的生产环境 中该命名空间不会被启用,详情请参[考调试模式](./bwci.html#id4)。

# **2.27.3 符号导出**

合约文件必须恰好导出下列 3 个符号:

## **2.27.4 调试模式**

调试模式是一种用于调试虚拟机的特殊模式,通过 debug 命名空间为合约提供了一组额外调试接口。但是 在正式的生产环境中,若合约字节码尝试从 debug 命名空间中导入符号,则会被拒绝部署。debug 命名空间 中可用的接口如下所示,所有接口均没有返回值:

#### **print32**

#### **描述**

在区块链底层的日志中输出一个 32 位整数值。

#### **参数**

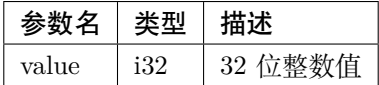

#### **print64**

#### **描述**

在区块链底层的日志中输出一个 64 位整数值。

#### **参数**

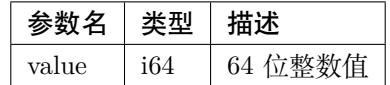

#### **printMem**

**描述**

以可打印字符的形式在区块链底层的日志中输出一段虚拟机内存中的内容。

### **参数**

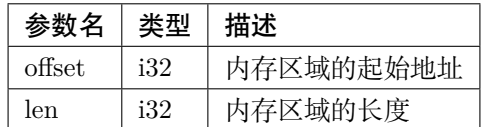

#### **printMemHex**

以 16 进制字符串的形式在区块链底层的日志中输出一段虚拟机内存中的内容。

#### **参数**

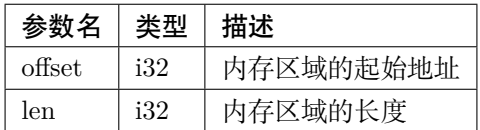

## **2.27.5 Start function**

[Start function](https://webassembly.github.io/spec/core/syntax/modules.html#start-function) 会在虚拟机载入合约字节码时自动执行,而此时宿主环境尚无法获得虚拟机提供的共享内存 的访问权限,因而可能会导致引发运行时异常,因此 FBWCI 规范规定合约文件中不允许存在 start function。

# **2.28 微众银行区块链开源生态**

# **2.28.1 FISCO-BCOS**

#### **适用于金融行业的区块链底层平台**

git 地址:<https://github.com/FISCO-BCOS>

gitee 地址: <https://gitee.com/FISCO-BCOS>

文档地址: <https://fisco-bcos-documentation.readthedocs.io/>

# **2.28.2 WeIdentity**

## **基于区块链的实体身份标识及可信数据交换解决方案**

git 地址:<https://github.com/WeBankFinTech/WeIdentity>

gitee 地址: <https://gitee.com/WeBank/WeIdentity>

文档地址: <https://weidentity.readthedocs.io/>

# **2.28.3 WeEvent**

#### **基于区块链的分布式事件驱动架构**

git 地址:<https://github.com/WeBankFinTech/WeEvent> gitee 地址: <https://gitee.com/WeBank/WeEvent> 文档地址: <https://weevent.readthedocs.io/>

## **2.28.4 WeBase**

#### **区块链中间件平台**

git 地址: <https://github.com/WeBankFinTech/WeBASE> gitee 地址: <https://gitee.com/WeBank/WeBASE> 文档地址: <https://webasedoc.readthedocs.io/>

## **2.28.5 WeCross**

#### **区块链跨链协作平台**

git 地址:<https://github.com/WeBankBlockchain/WeCross> gitee 地址:<https://gitee.com/WeBank/WeCross> 文档地址: <https://wecross.readthedocs.io/>

# **2.28.6 WeDPR**

# **即时可用,场景式隐私保护高效解决方案套件和服务**

git 地址:<https://github.com/WeBankBlockchain/WeDPR-Lab-Core> 文档地址: <https://wedpr-lab.readthedocs.io/>

# **2.28.7 Data-Stash**

#### **数据仓库组件**

git 地址: <https://github.com/WeBankBlockchain/Data-Stash> gitee 地址: <https://gitee.com/WeBankBlockchain/Data-Stash> 文档地址:[https://data-doc.readthedocs.io/zh\\_CN/stable/docs/WeBankBlockchain-Data-Stash/index.html](https://data-doc.readthedocs.io/zh_CN/stable/docs/WeBankBlockchain-Data-Stash/index.html)

## **2.28.8 Data-Export**

#### **数据导出组件**

git 地址:<https://github.com/WeBankBlockchain/Data-Export>

gitee 地址:<https://gitee.com/WeBankBlockchain/Data-Export>

文 档 地 址: [https://data-doc.readthedocs.io/zh\\_CN/stable/docs/WeBankBlockchain-Data-](https://data-doc.readthedocs.io/zh_CN/stable/docs/WeBankBlockchain-Data-Export/index.html)[Export/index.html](https://data-doc.readthedocs.io/zh_CN/stable/docs/WeBankBlockchain-Data-Export/index.html)

## **2.28.9 Data-Reconcile**

#### **数据对账组件**

git 地址:<https://github.com/WeBankBlockchain/Data-Reconcile>

gitee 地址: <https://gitee.com/WeBankBlockchain/Data-Reconcile>

文 档 地 址: [https://data-doc.readthedocs.io/zh\\_CN/stable/docs/WeBankBlockchain-Data-](https://data-doc.readthedocs.io/zh_CN/stable/docs/WeBankBlockchain-Data-Reconcile/index.html)[Reconcile/index.html](https://data-doc.readthedocs.io/zh_CN/stable/docs/WeBankBlockchain-Data-Reconcile/index.html)

## **2.28.10 Liquid**

#### **智能合约编程语言**

git 地址:<https://github.com/WeBankBlockchain/liquid> gitee 地址: <https://gitee.com/WeBankBlockchain/liquid> 文档地址: <https://liquid-doc.readthedocs.io/>

## **2.28.11 cargo-liquid**

#### **Liquid 智能合约辅助开发工具**

 $g$ it 地址: <https://github.com/WeBankBlockchain/liquid> gitee 地址:<https://gitee.com/WeBankBlockchain/cargo-liquid>

## **2.28.12 Governance-Account**

#### **账户治理组件**

 $g$ it 地址: <https://github.com/WeBankBlockchain/Governance-Account> gitee 地址: <https://gitee.com/WeBankBlockchain/Governance-Account> 文 档 地 址: https://governance-doc.readthedocs.io/zh CN/latest/docs/WeBankBlockchain-Governance-[Acct/index.html](https://governance-doc.readthedocs.io/zh_CN/latest/docs/WeBankBlockchain-Governance-Acct/index.html)

## **2.28.13 Governance-Authority**

#### **权限治理组件**

git 地址:<https://github.com/WeBankBlockchain/Governance-Authority>

gitee 地址: <https://gitee.com/WeBankBlockchain/Governance-Authority>

文 档 地 址: [https://governance-doc.readthedocs.io/zh\\_CN/latest/docs/WeBankBlockchain-Governance-](https://governance-doc.readthedocs.io/zh_CN/latest/docs/WeBankBlockchain-Governance-Auth/index.html)[Auth/index.html](https://governance-doc.readthedocs.io/zh_CN/latest/docs/WeBankBlockchain-Governance-Auth/index.html)

# **2.28.14 Governance-Key**

#### **私钥管理组件**

git 地址:<https://github.com/WeBankBlockchain/Governance-Key>

gitee 地址: <https://gitee.com/WeBankBlockchain/Governance-Key>

文 档 地 址: [https://governance-doc.readthedocs.io/zh\\_CN/latest/docs/WeBankBlockchain-Governance-](https://governance-doc.readthedocs.io/zh_CN/latest/docs/WeBankBlockchain-Governance-Key/index.html)[Key/index.html](https://governance-doc.readthedocs.io/zh_CN/latest/docs/WeBankBlockchain-Governance-Key/index.html)

# **2.28.15 Governance-Cert**

#### **证书管理组件**

git 地址:<https://github.com/WeBankBlockchain/Governance-Cert>

gitee 地址: <https://gitee.com/WeBankBlockchain/Governance-Cert>

文 档 地 址: [https://governance-doc.readthedocs.io/zh\\_CN/latest/docs/WeBankBlockchain-Governance-](https://governance-doc.readthedocs.io/zh_CN/latest/docs/WeBankBlockchain-Governance-Cert/index.html)[Cert/index.html](https://governance-doc.readthedocs.io/zh_CN/latest/docs/WeBankBlockchain-Governance-Cert/index.html)

## **2.28.16 Truora**

## **可信预言机服务**

git 地址:<https://github.com/WeBankBlockchain/Truora> gitee 地址: <https://gitee.com/WeBankBlockchain/Truora> 文档地址: <https://truora.readthedocs.io/>

# **2.28.17 SmartDev-Contract**

## **智能合约库组件**

git 地址: <https://github.com/WeBankBlockchain/SmartDev-Contract>

gitee 地址: <https://gitee.com/WeBankBlockchain/SmartDev-Contract>

文 档 地 址: https://smartdev-doc.readthedocs.io/zh CN/latest/docs/WeBankBlockchain-SmartDev-[Contract/index.html](https://smartdev-doc.readthedocs.io/zh_CN/latest/docs/WeBankBlockchain-SmartDev-Contract/index.html)

# **2.28.18 SmartDev-SCGP**

## **合约编译插件**

git 地址:<https://github.com/WeBankBlockchain/SmartDev-SCGP>

gitee 地址: <https://gitee.com/WeBankBlockchain/SmartDev-SCGP>

文 档 地 址: [https://smartdev-doc.readthedocs.io/zh\\_CN/latest/docs/WeBankBlockchain-SmartDev-](https://smartdev-doc.readthedocs.io/zh_CN/latest/docs/WeBankBlockchain-SmartDev-SCGP/index.html)[SCGP/index.html](https://smartdev-doc.readthedocs.io/zh_CN/latest/docs/WeBankBlockchain-SmartDev-SCGP/index.html)

# **2.28.19 SmartDev-Scaffold**

## **应用开发脚手架**

git 地址: <https://github.com/WeBankBlockchain/SmartDev-Scaffold>

gitee 地址: <https://gitee.com/WeBankBlockchain/SmartDev-Scaffold>

文 档 地 址: [https://smartdev-doc.readthedocs.io/zh\\_CN/latest/docs/WeBankBlockchain-SmartDev-](https://smartdev-doc.readthedocs.io/zh_CN/latest/docs/WeBankBlockchain-SmartDev-Scaffold/index.html)[Scaffold/index.html](https://smartdev-doc.readthedocs.io/zh_CN/latest/docs/WeBankBlockchain-SmartDev-Scaffold/index.html)